## **Deep Learning**

**Guide to Intelligent Data Science** Second Edition, 2020

**Texts in Computer Science** 

Michael R. Berthold · Christian Borgelt<br>Frank Höppner · Frank Klawonn Rosaria Silipo

**Guide to** Intelligent Data Science

How to Intelligently Make Use of Real Data

Second Edition

Springer

## *"*What people call *AI* is no more than finding answers to questions we know to ask. Real *AI* is answering questions we haven't dreamed of yet*" -Tom Golway*

How deep can we dig in AI?

*\*This lesson refers to chapter 9 of the GIDS book*

- − Recurrent Neural Networks (RNNs)
- − Long Short Term Memories (LSTMs)
- − Convolutional Neural Networks (CNNs)
- − Generative Adversarial Networks (GANs)

− Datasets used:

- Deep Learning is the recent evolution of Neural Networks
- It covers:

− ...

- − Feedforward networks with many hidden layers (deep ☺)
- − New paradigms, like LSTMs in Recurrent Neural Networks, suitable for time series analysis
- New topological layers, like convolutional and pooling layers, mainly for image processing
- − New architectures as in Generative Adversarial Networks (GANs)
- Improvements are mainly due to:
	- − Increased computational power for faster calculations, like GPUs
	- − Parallel Computation

# Recurrent Neural Networks (RNNs)

#### What are Recurrent Neural Networks?

- − **R**ecurrent **N**eural **N**etworks (RNNs) are a family of neural networks suitable for processing of sequential data
- − RNNs include auto and backward connections

## − RNNs are used for all sorts of tasks:

- − Language modeling / Text generation
- − Text classification
- − Neural machine translation
- − Image captioning
- − Speech to text

− …

- − Numerical time series data, e.g. sensor data
- − Time series analysis

− **Goal**: Translation from German to English

*"Ich mag Schokolade" => "I like chocolate"*

- − Option one: Use feed forward network to translate word by word
- But what happens with this question?

*"Mag ich Schokolade?" =*> *"Do I like chocolate?"*

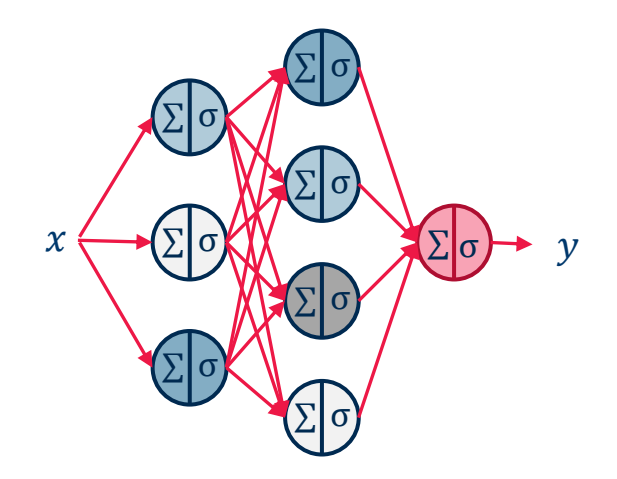

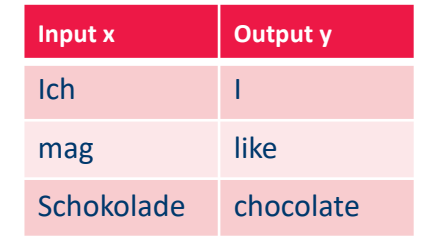

- Problems with FFNN:
	- Each time step is completely independent
	- − For translations we need context
		- More general: we need a network that remembers inputs from the past
	- − Handle variable sequence length
- − **Solution**: Recurrent Neural Networks

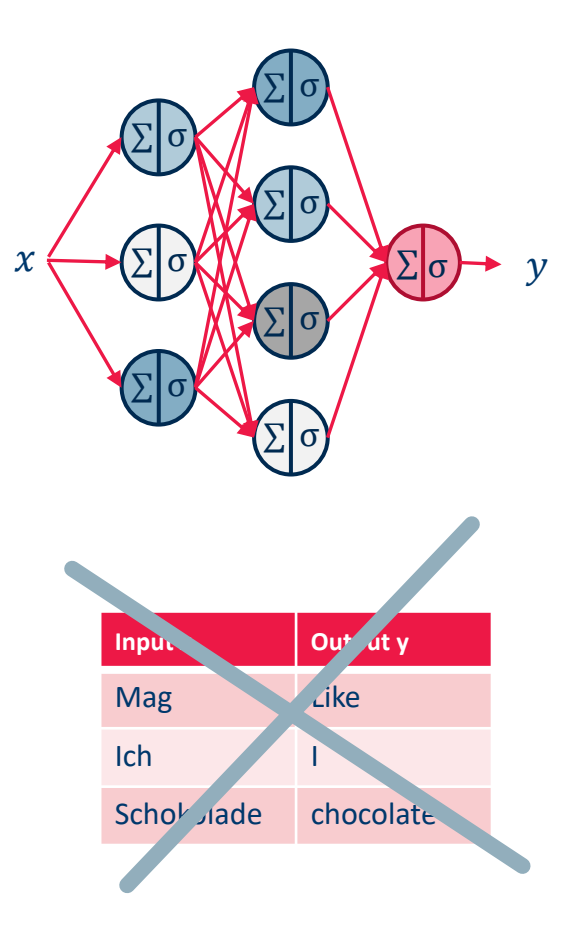

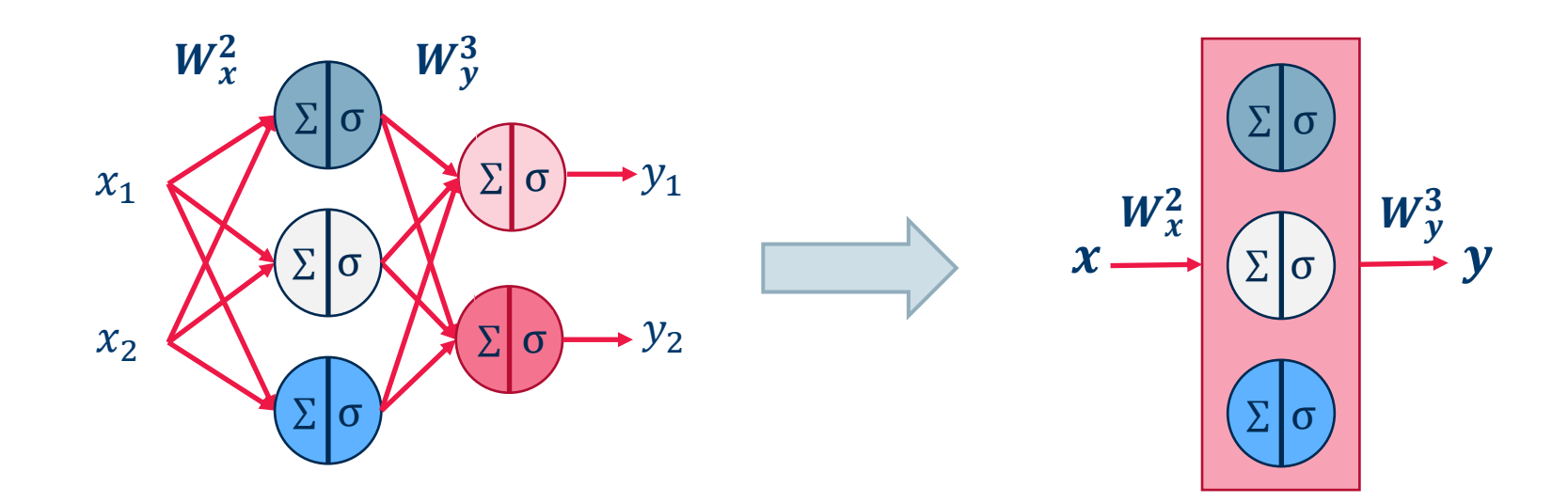

#### From Feed Forward to Recurrent Neural Networks

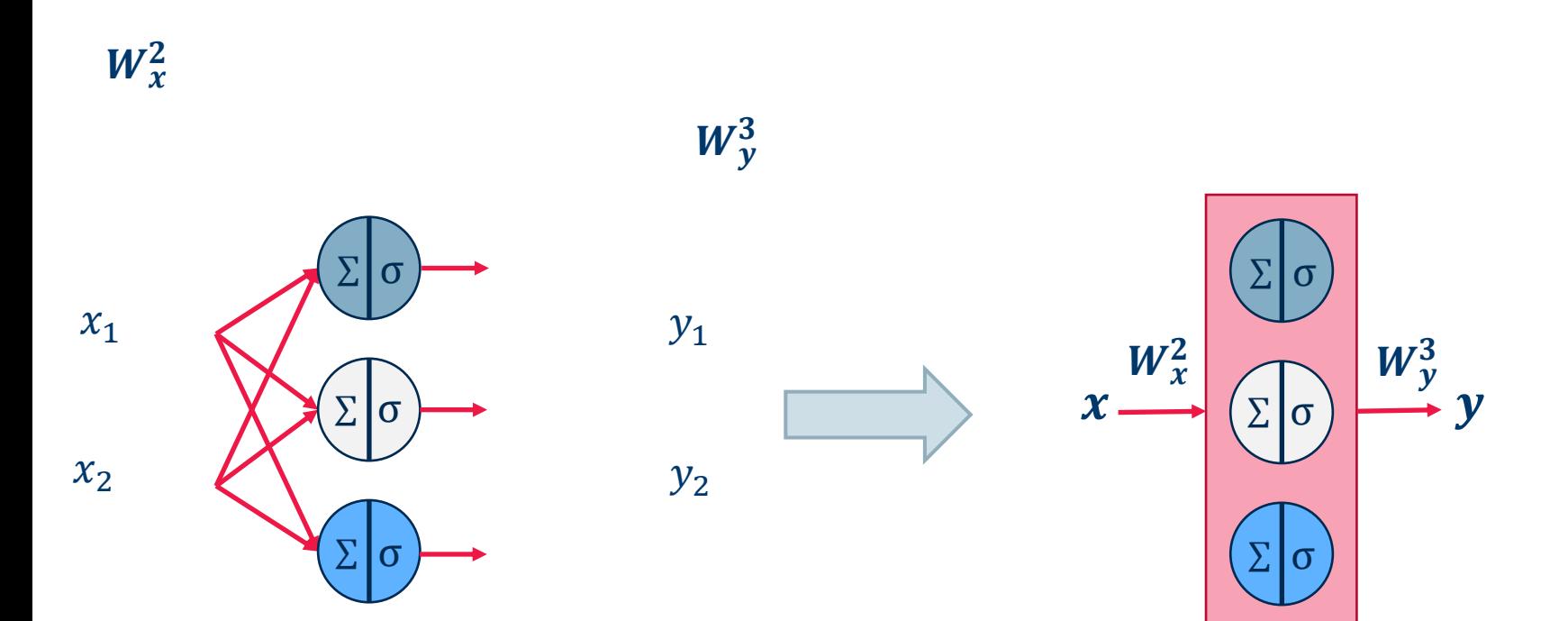

#### From Feed Forward to Recurrent Neural Networks

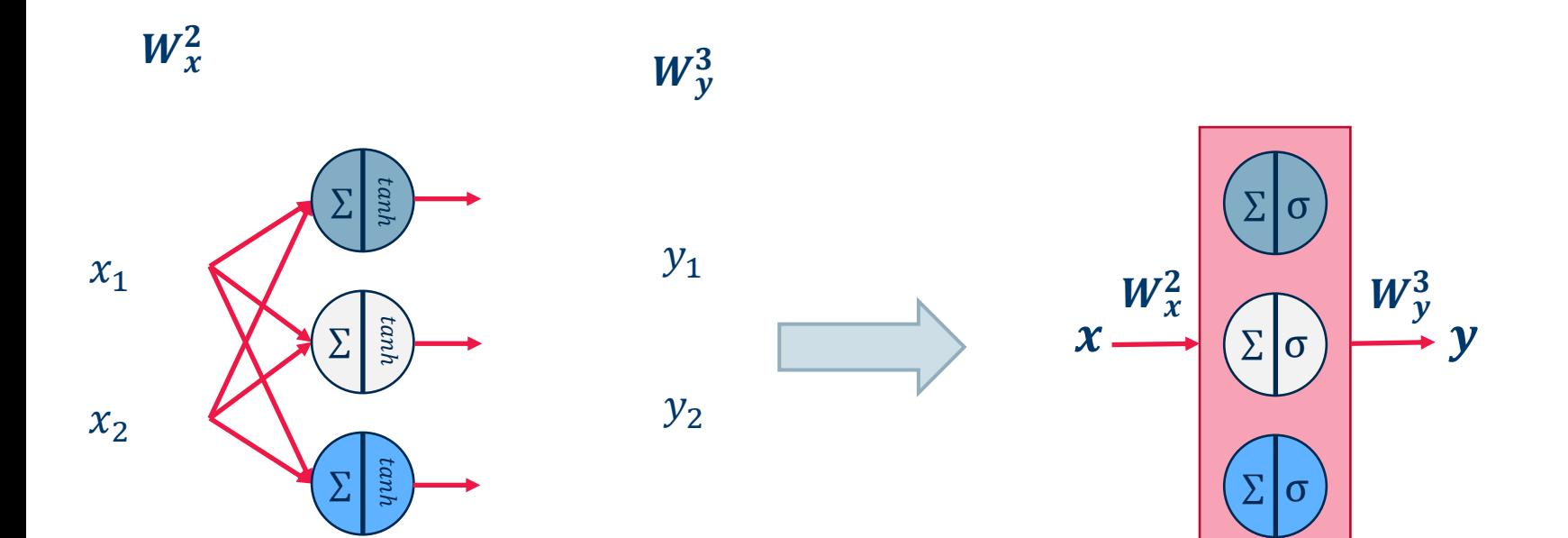

#### Unrolling of a RNN over time

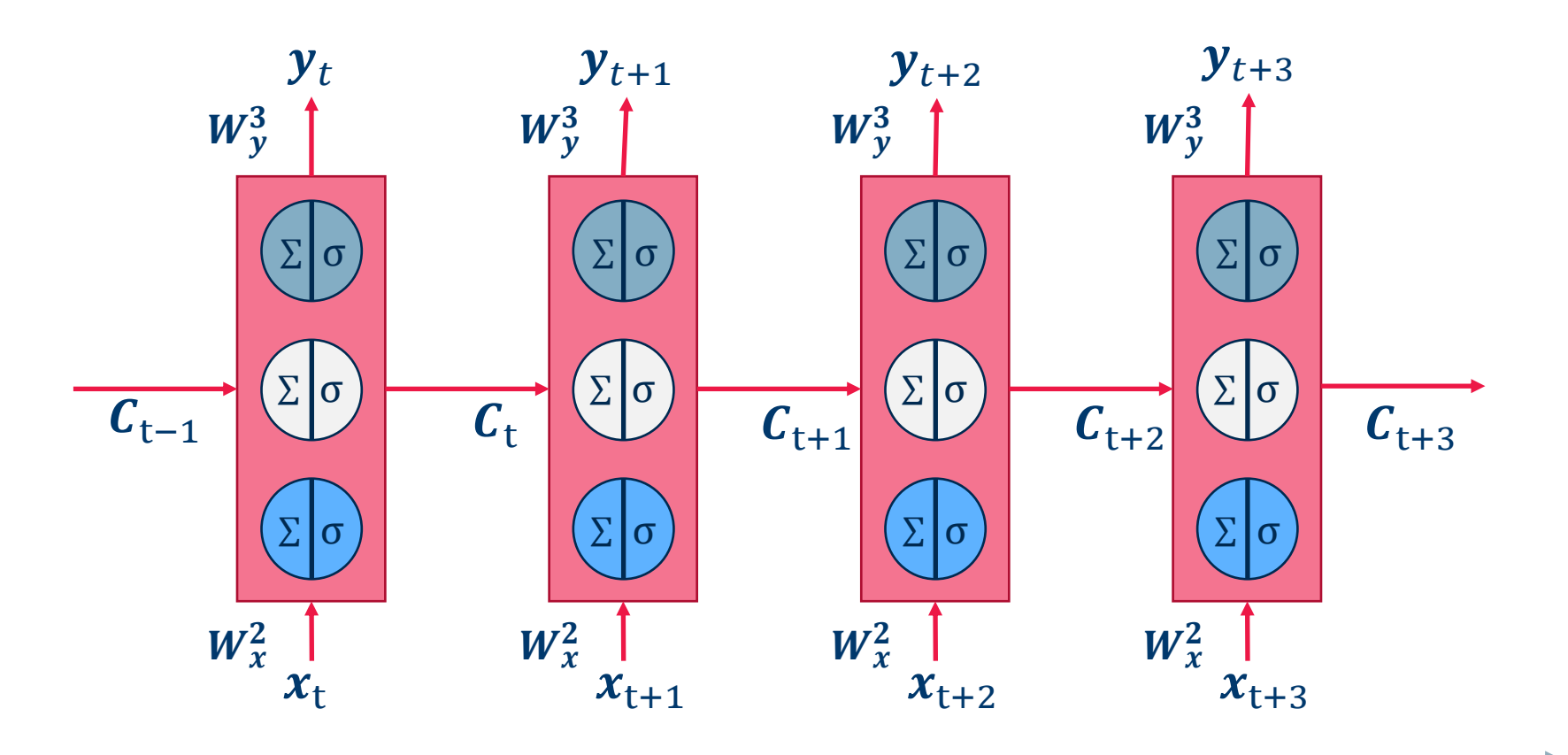

time t

#### From Feed Forward to Recurrent Neural Networks

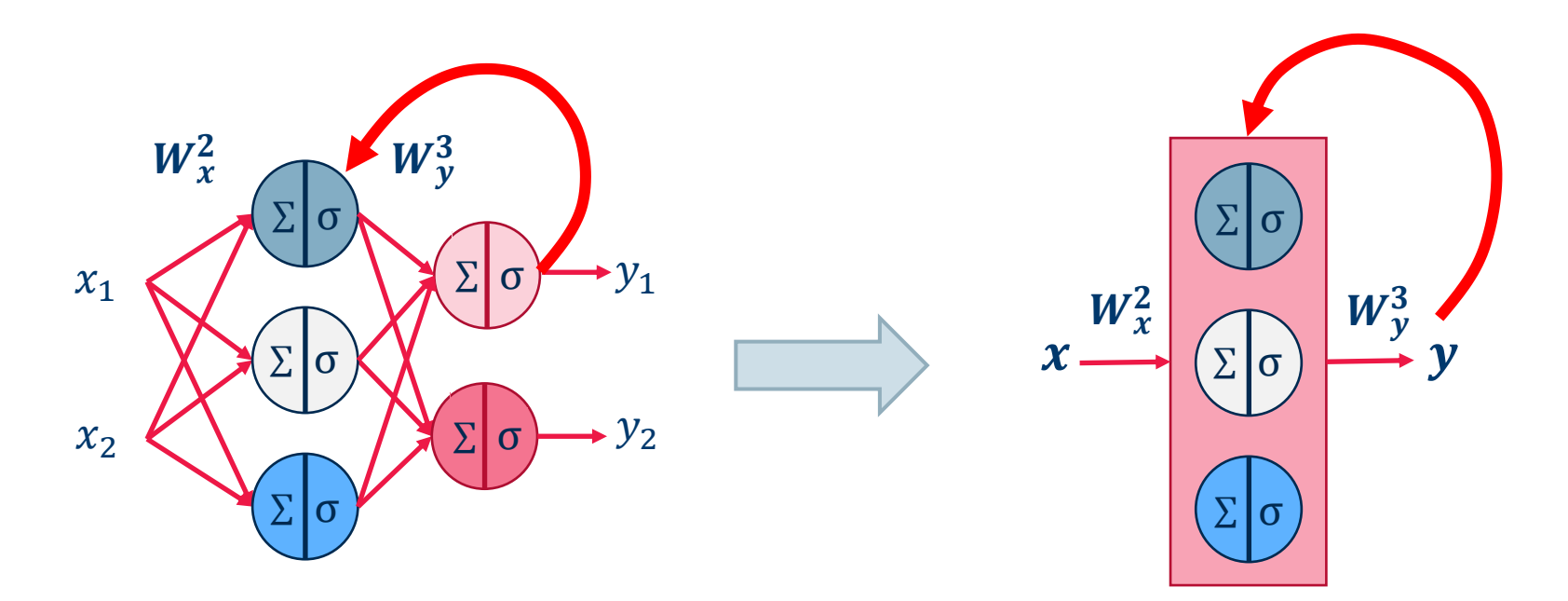

- − A Recurrent Neural Network is a FFNN with auto and/or backward connections
- − Recurrent connections introduce the concept of **time** in FFNNs

#### From Feed Forward to Recurrent Neural Networks

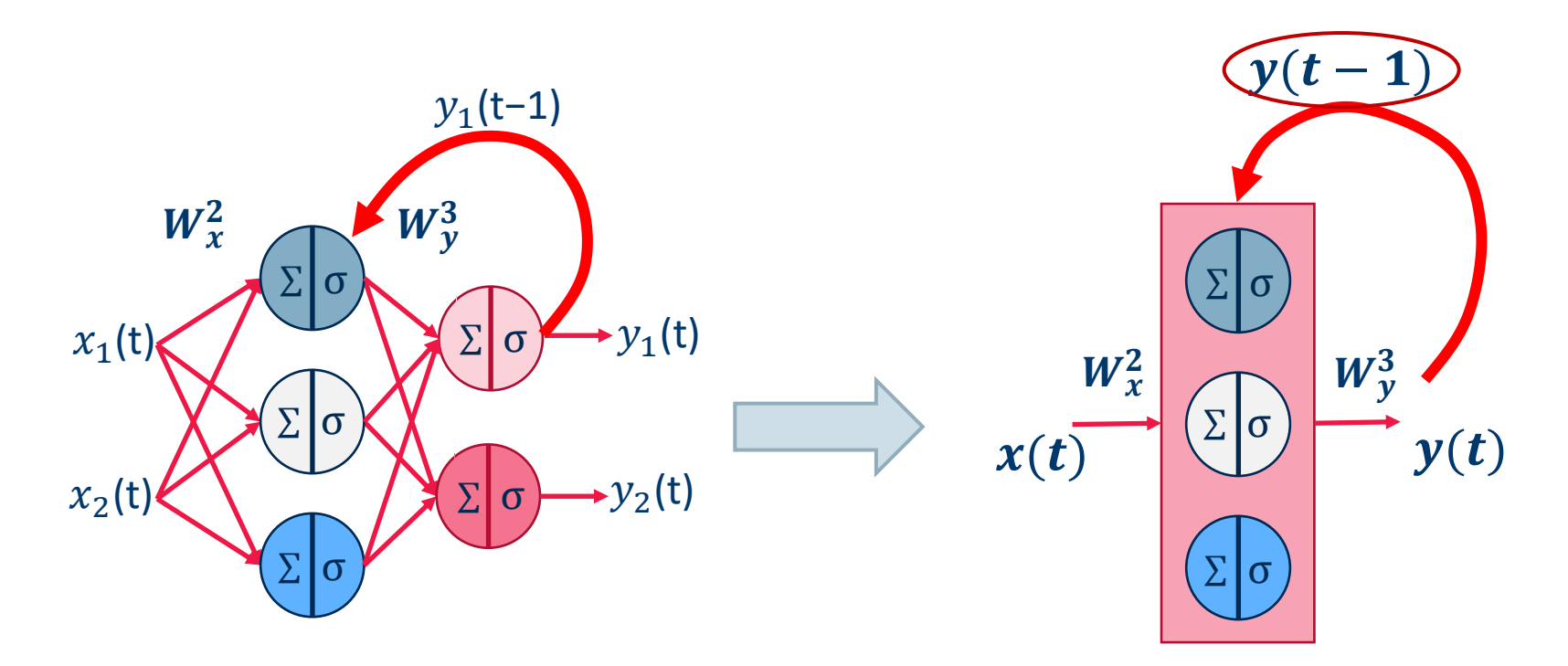

- − A Recurrent Neural Network is a FFNN with auto and/or backward connections
- − Recurrent connections introduce the concept of **time** in FFNNs
- − At every time t, FFNN A has two inputs:
	- − **x**(t)
	- − some shape of *y(t-1)* -> state of network A: *C(t-1)*
- − The recurrent network can then be **unrolled** over time around **A**

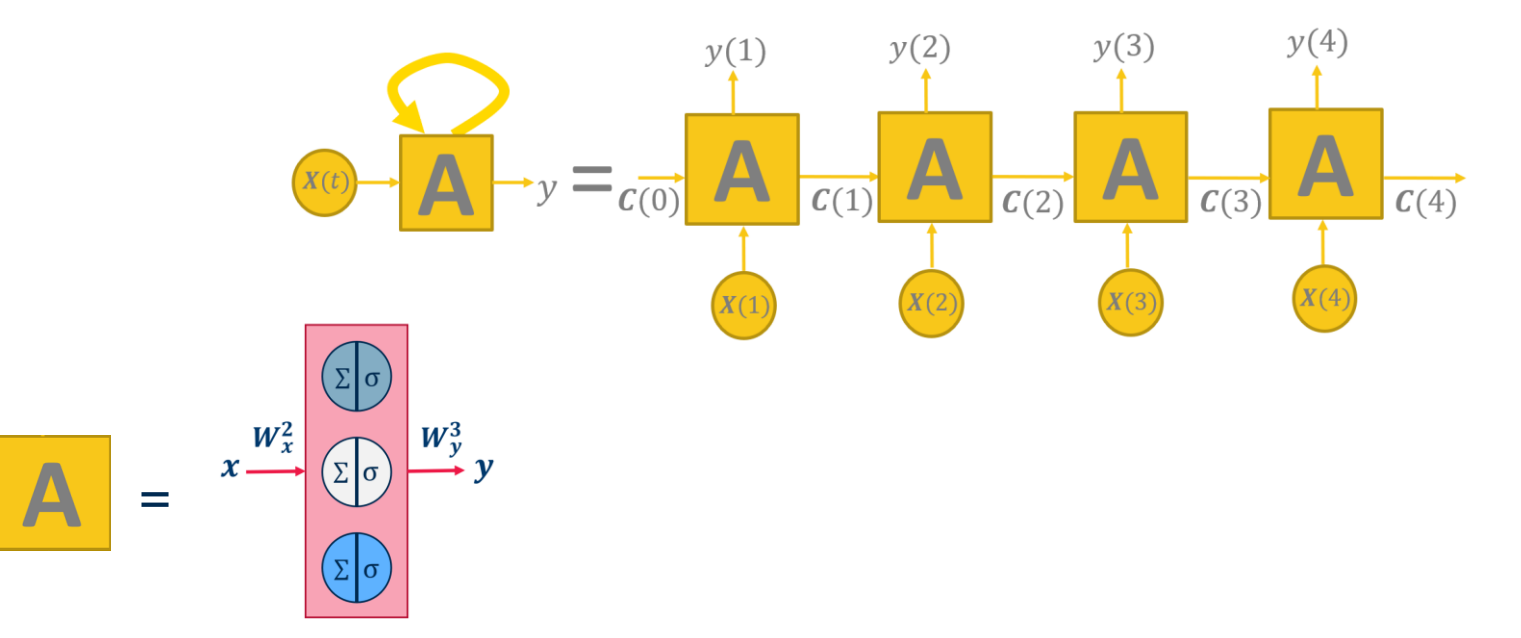

The unrolled version of the original network in *m* intermediate steps becomes a FFNN and can be trained with BackPropagation: **Back-Propagation Through Time (BPTT).**

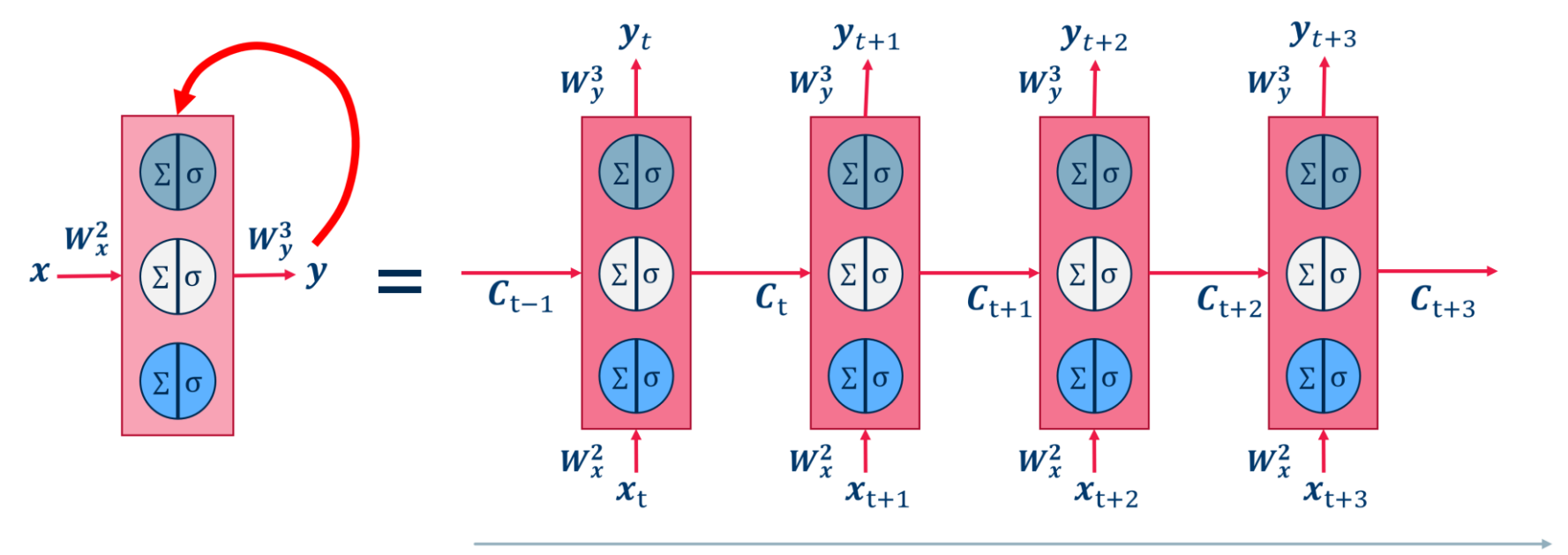

time t

- − Neural network architectures with recurring connections on some units are named Recurrent Neural Networks (RNNs).
- − Adding a recurrent connection to one unit might store information about past inputs in the evolving status of the unit.
- − An easy trick to represent the recurrent network is to unroll it into *m* copies of the feedforward internal block "A", each with their set of static weight matrix **W.** Each copy of "A" receives inputs **X**(t) and **C**(t-1) and produces output **y**(t).
- − A modified version of the Back-Propagation algorithm is used to train RNNs: Back-Propagation Through Time (BPTT).

## Long Short Term Memory

The simplest possible recurrent unit is a single layer with an auto-connection.

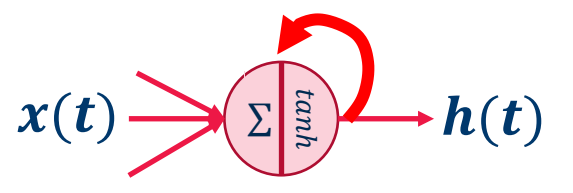

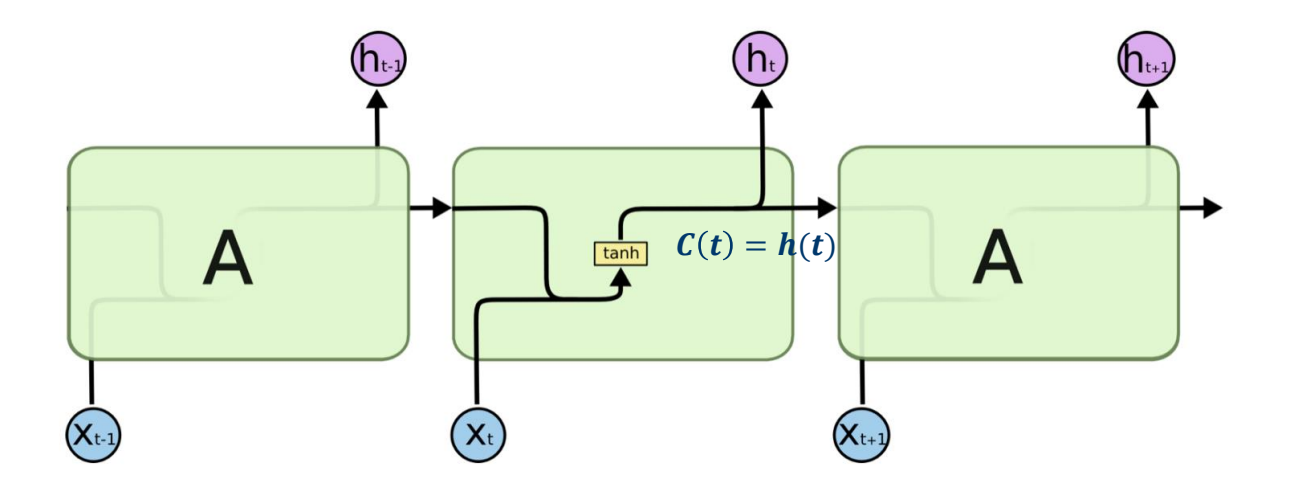

Image Source: Christopher Olah,<https://colah.github.io/posts/2015-08-Understanding-LSTMs/>

The "memory" of simple RNNs is sometimes too limited to be useful:

- − *"Cars drive on the " (road)*
- − *"I love the beach.*

*My favorite sound is the crashing of the \_\_\_\_" (cars? glass? waves?)* 

Sometimes we need to go back deeper in time

## Special type of unit with three gates

- Forget gate
- Input gate

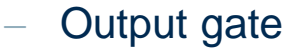

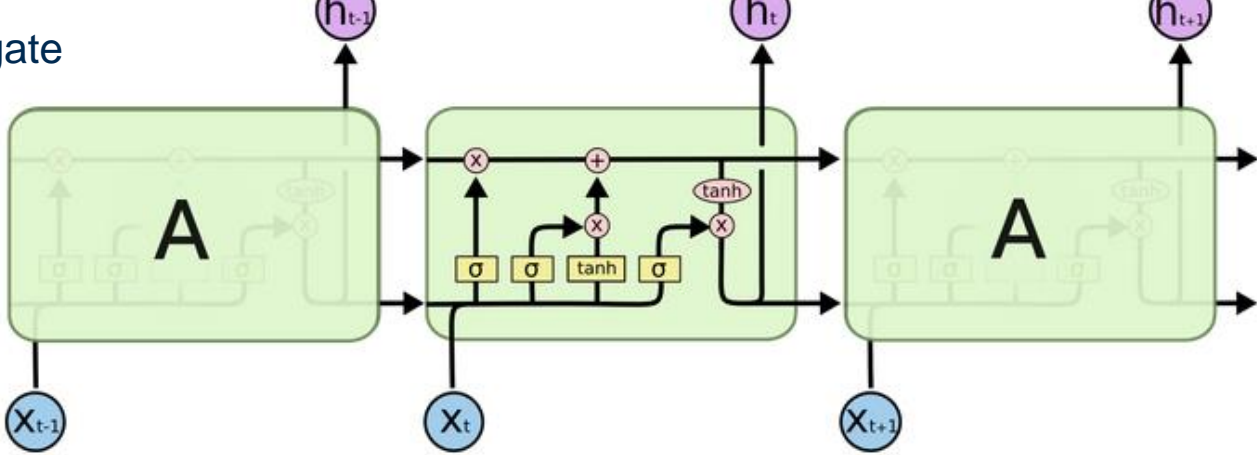

Image Source: Christopher Olah,<https://colah.github.io/posts/2015-08-Understanding-LSTMs/>

## This is an engineered type of unit with three gates:

- Forget gate
- − Input gate
- Output gate

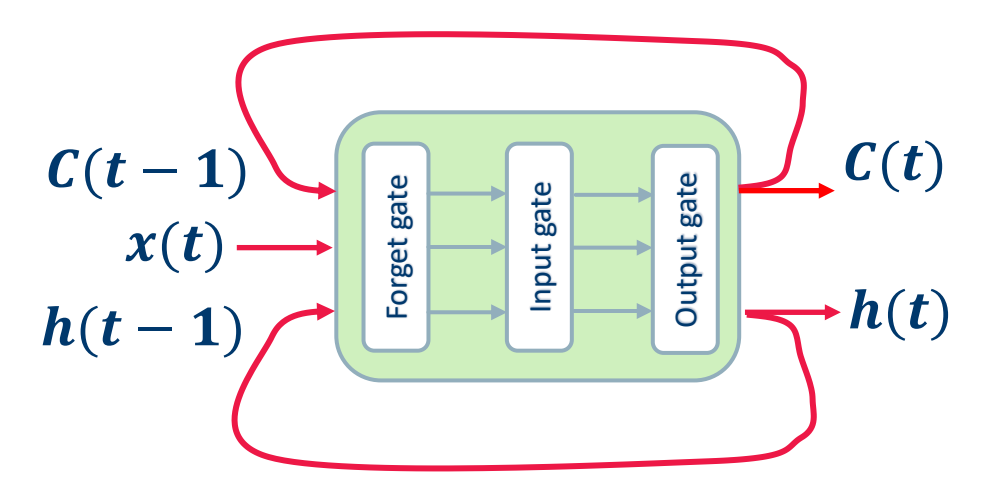

This is an engineered type of unit with three gates:

- Forget gate
- − Input gate
- Output gate

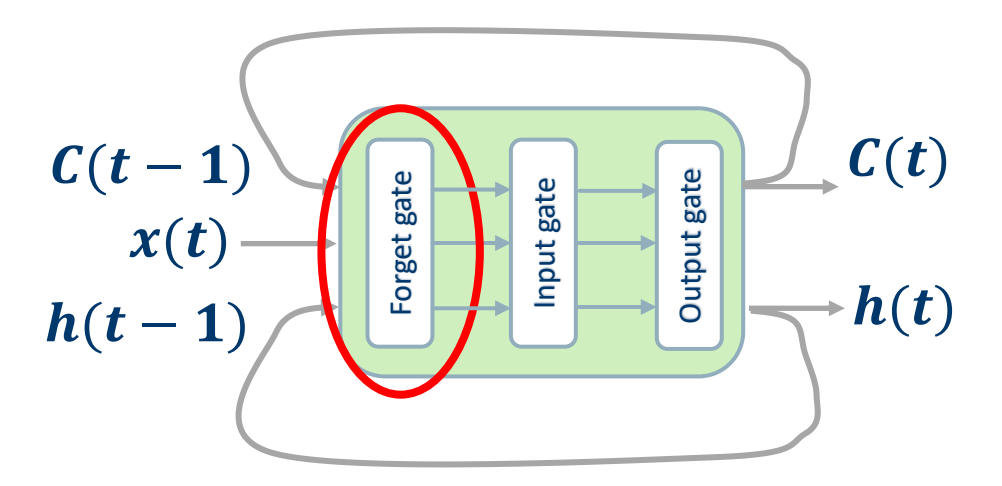

- Forget Gate is trained to forget parts of the cell state.
- At time *t*, the forget gate decides which item of  $C(t 1)$  to keep (and how much of it) in  $\mathbf{C}(t)$ , given input vector  $\mathbf{x}(t)$  and previous output  $\mathbf{h}(t-1)$ .

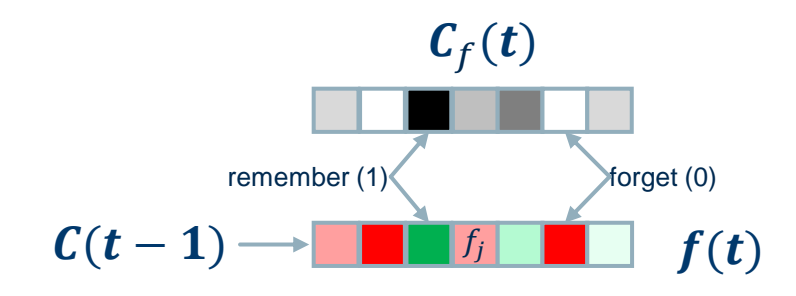

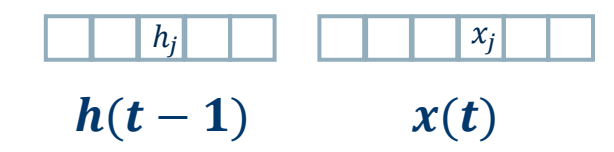

- Forget Gate is trained to forget parts of the cell state.
- At time *t*, the forget gate decides which item of  $C(t-1)$  to keep (and how much of it) in  $\mathbf{C}(t)$ , given input vector  $\mathbf{x}(t)$  and previous output  $\mathbf{h}(t-1)$ .

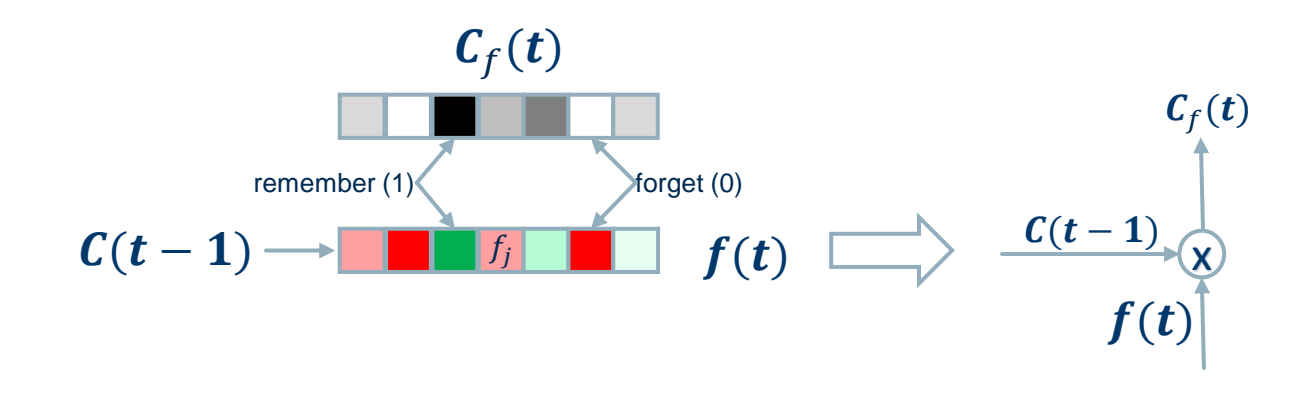

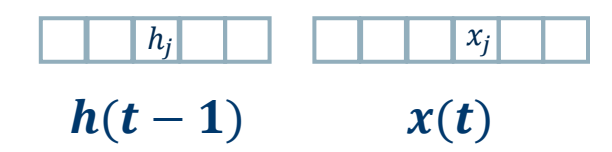

- Forget Gate is trained to forget parts of the cell state.
- At time *t*, the forget gate decides which item of  $C(t 1)$  to keep (and how much of it) in  $\mathbf{C}(t)$ , given input vector  $\mathbf{x}(t)$  and previous output  $\mathbf{h}(t-1)$ .

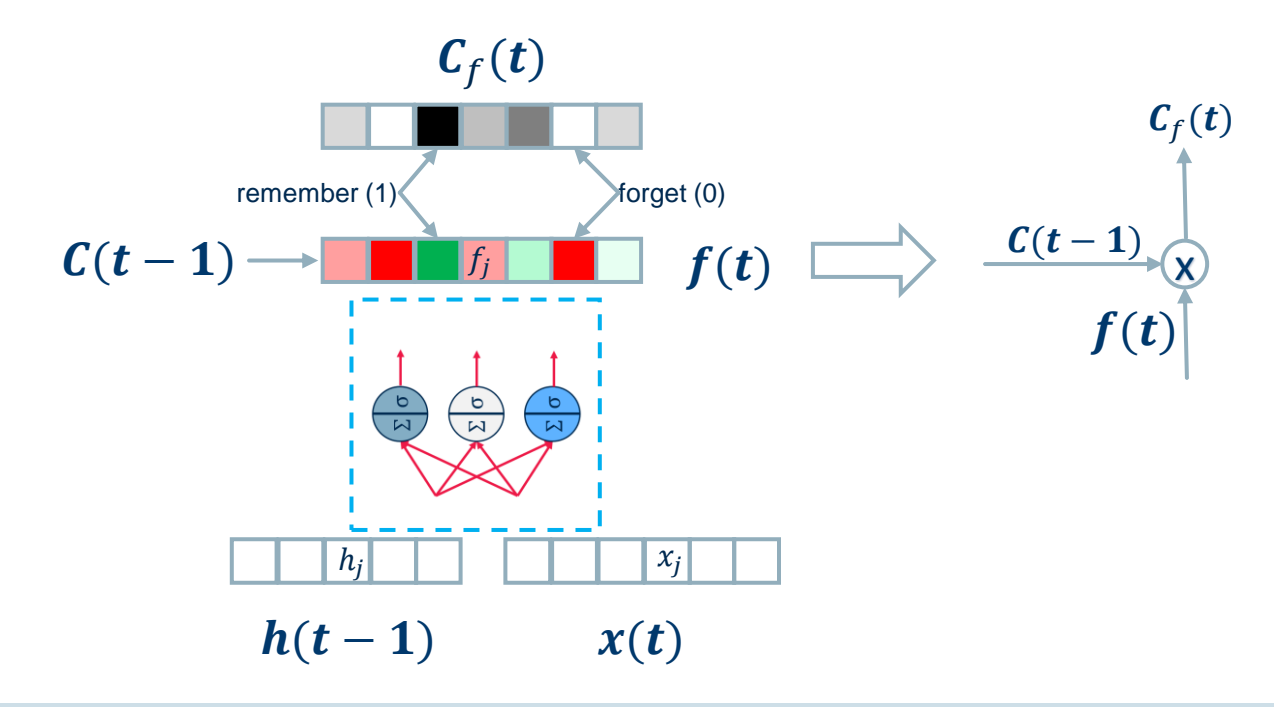

- Forget Gate is trained to forget parts of the cell state.
- At time *t*, the forget gate decides which item of  $C(t-1)$  to keep (and how much of it) in  $\mathbf{C}(t)$ , given input vector  $\mathbf{x}(t)$  and previous output  $\mathbf{h}(t-1)$ .

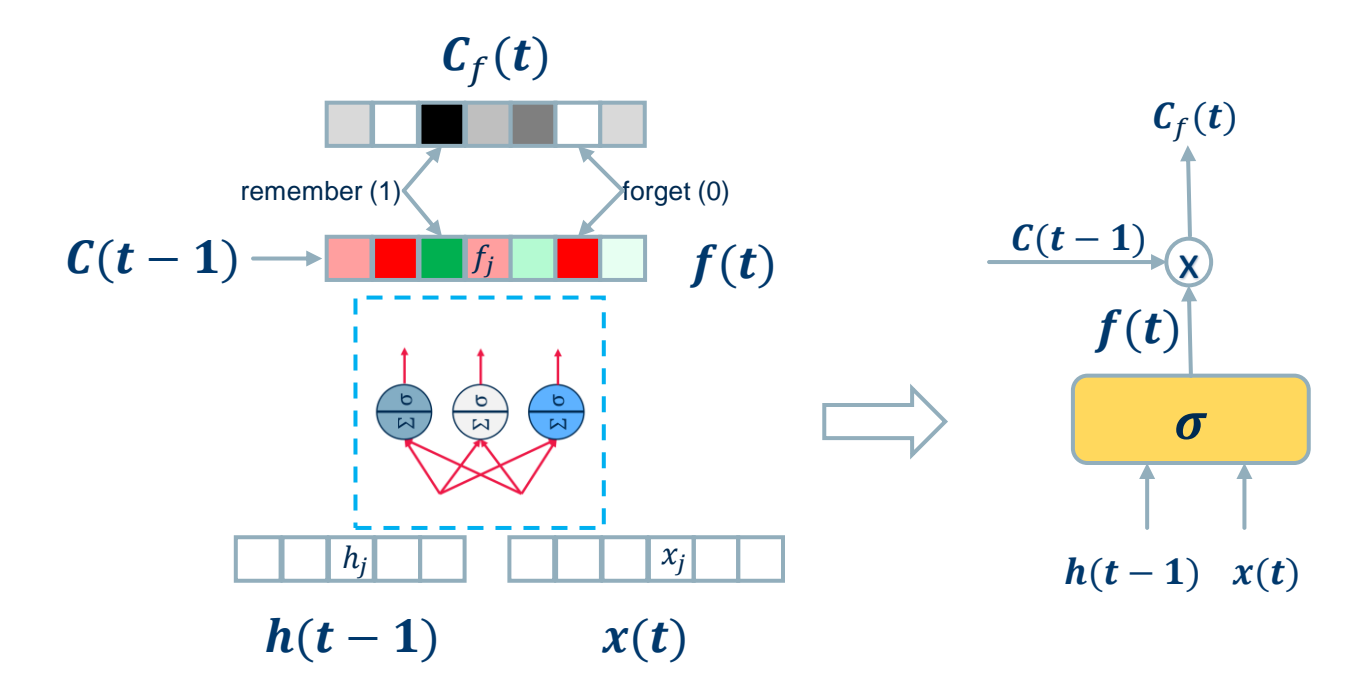

- Forget Gate is trained to forget parts of the cell state.
- At time *t*, the forget gate decides which item of  $C(t-1)$  to keep (and how much of it) in  $\mathbf{C}(t)$ , given input vector  $\mathbf{x}(t)$  and previous output  $\mathbf{h}(t-1)$ .

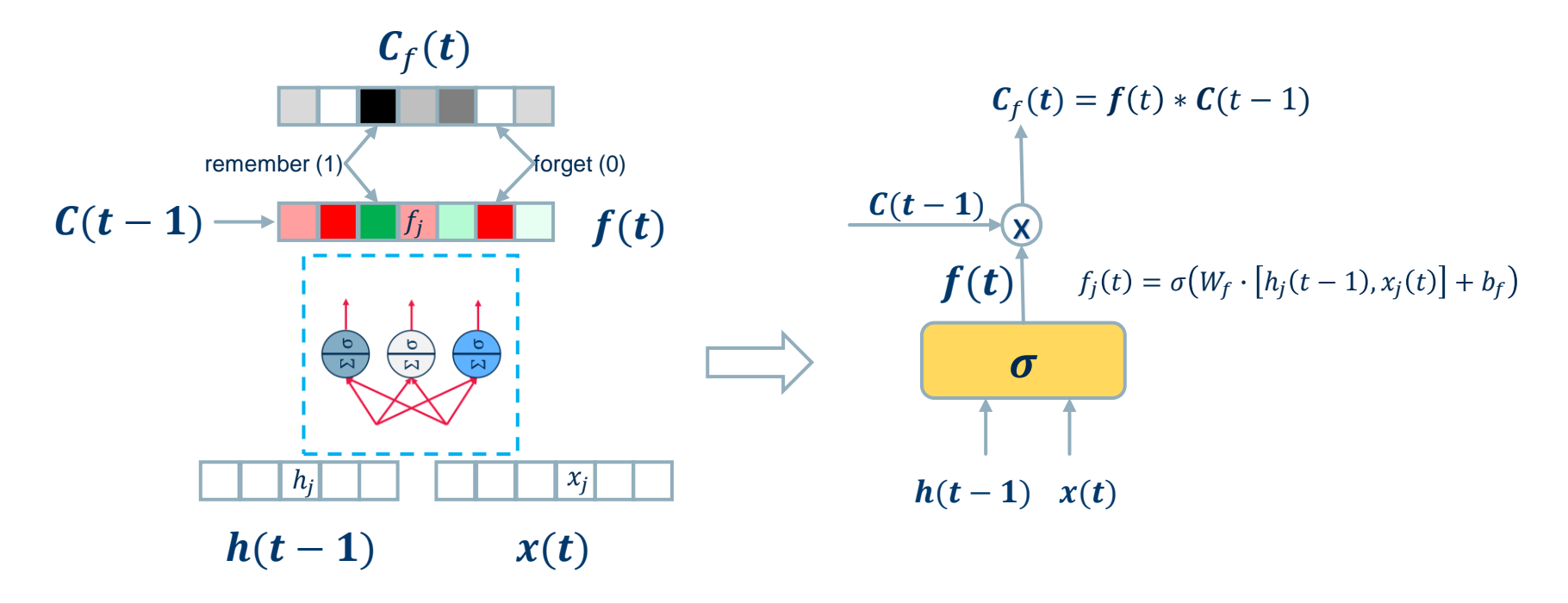

This is an engineered type of unit with three gates:

- Forget gate
- − Input gate
- Output gate

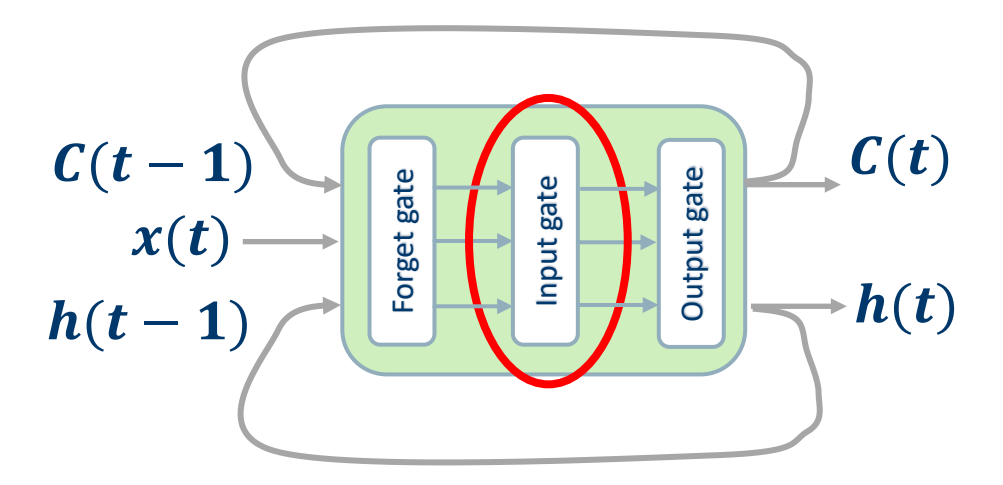

- *Input Gate* is trained to inject significant parts of the current input into the cell state.
- At time *t*, the input gate decides which item of  $x(t)$  to inject (and how much of it) into  $C(t)$ , given input vector  $x(t)$  and previous output  $h(t-1)$ .

 $\mathcal{C}_i(t)$ 

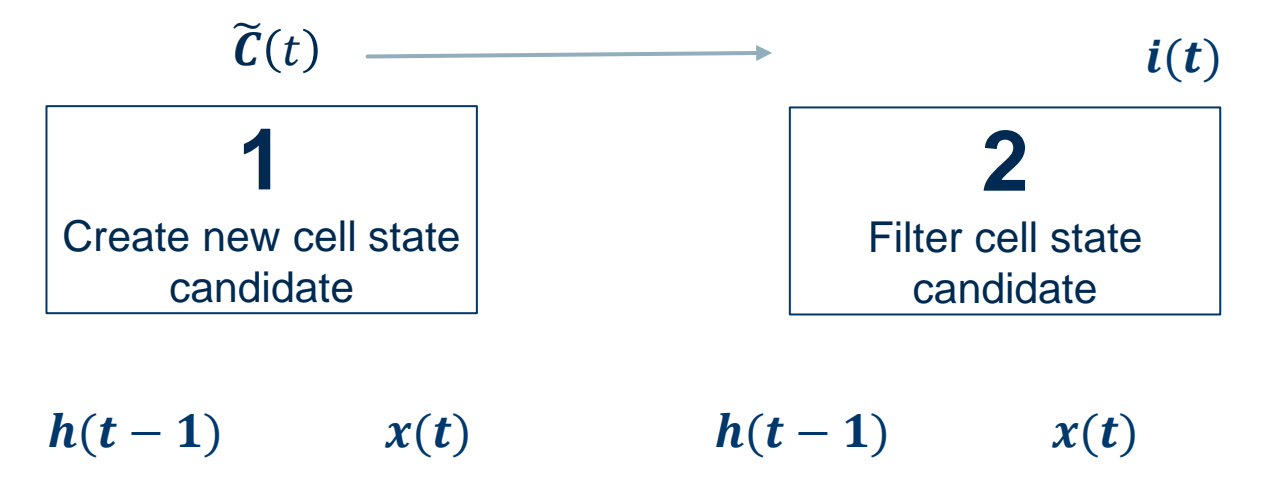

- *Input Gate* is trained to inject significant parts of the current input into the cell state.
- At time *t*, the input gate decides which item of  $x(t)$  to inject (and how much of it) into  $C(t)$ , given input vector  $x(t)$  and previous output  $h(t-1)$ .

 $\mathcal{C}_i(t)$ 

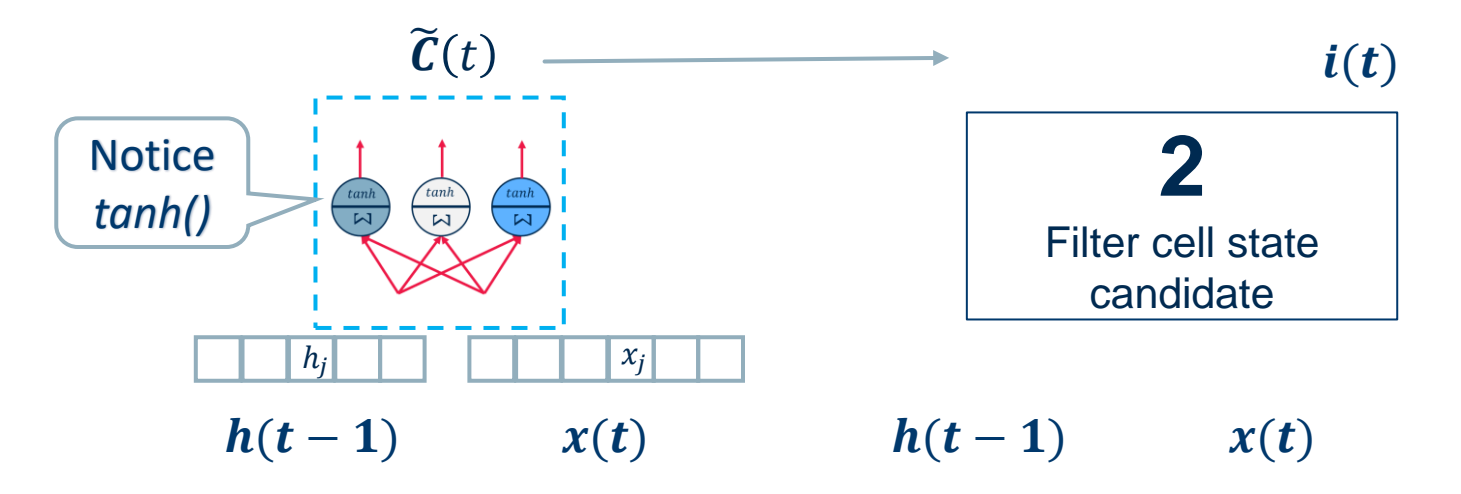

- *Input Gate* is trained to inject significant parts of the current input into the cell state.
- At time *t*, the input gate decides which item of  $x(t)$  to inject (and how much of it) into  $C(t)$ , given input vector  $x(t)$  and previous output  $h(t-1)$ .

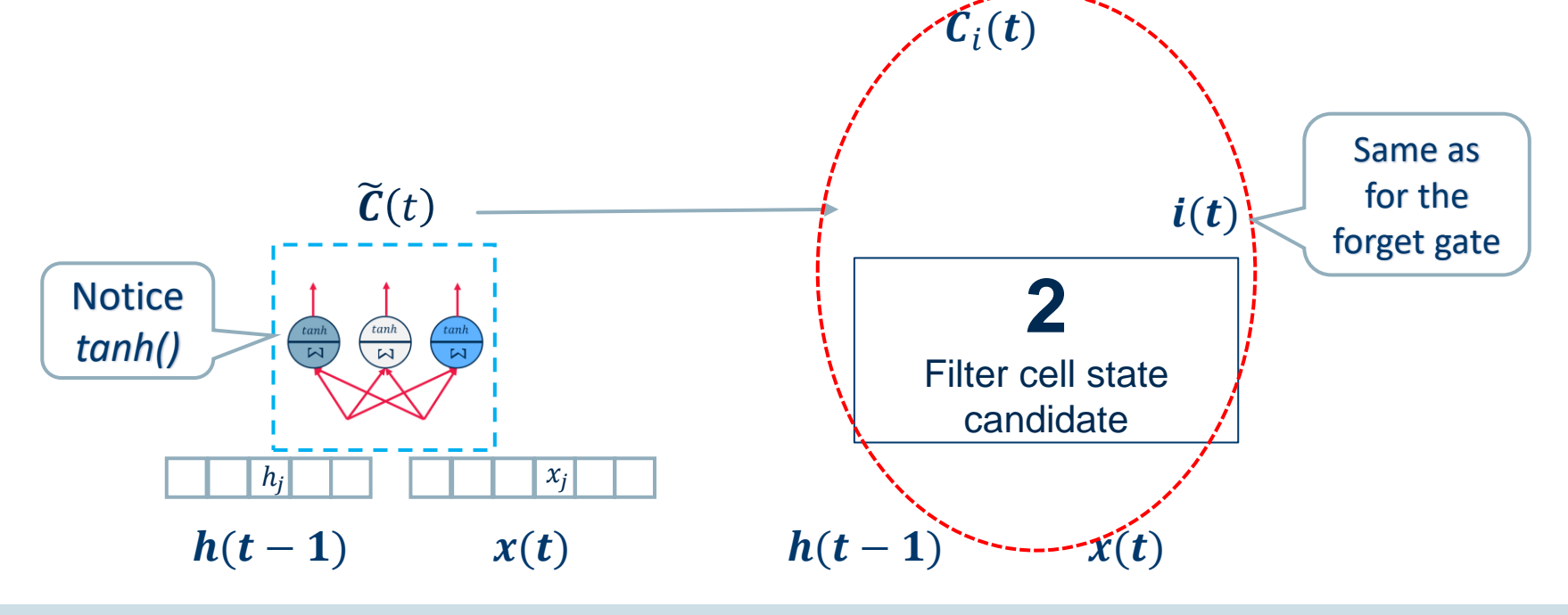

- *Input Gate* is trained to inject significant parts of the current input into the cell state.
- At time *t*, the input gate decides which item of  $x(t)$  to inject (and how much of it) into  $C(t)$ , given input vector  $x(t)$  and previous output  $h(t-1)$ .

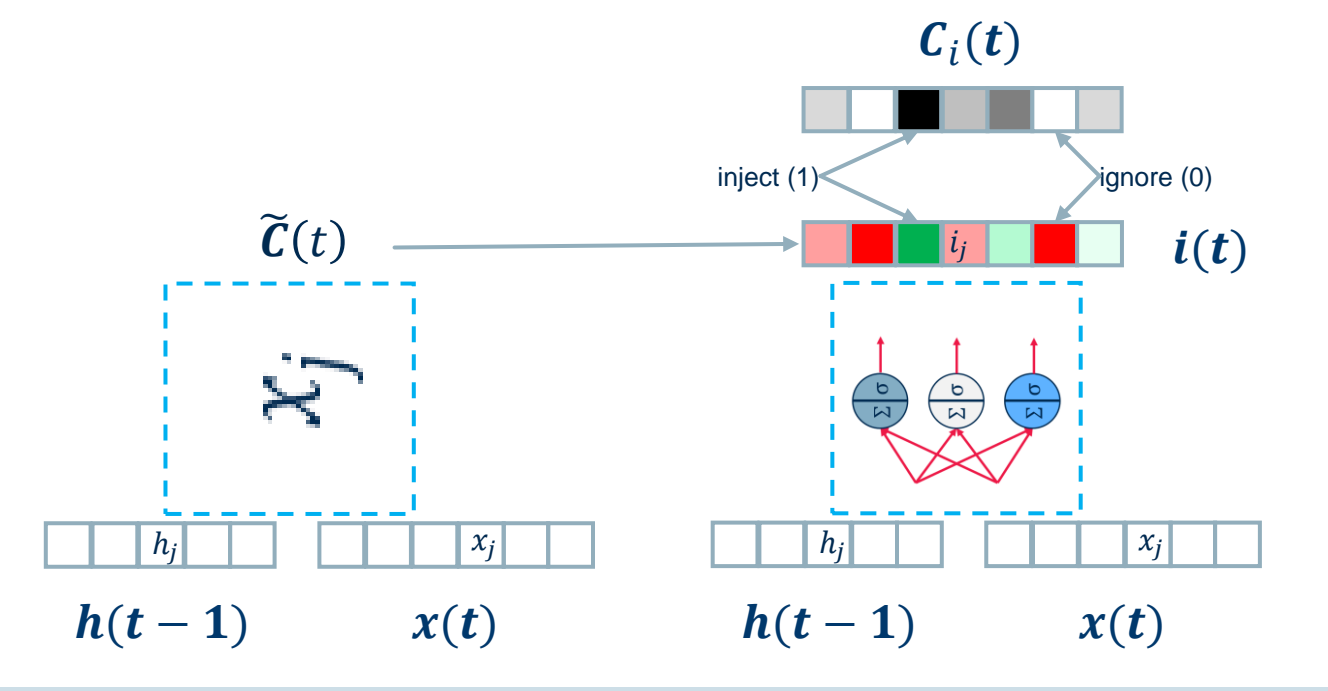

- *Input Gate* is trained to inject significant parts of the current input into the cell state.
- At time *t*, the input gate decides which item of  $x(t)$  to inject (and how much of it) into  $C(t)$ , given input vector  $x(t)$  and previous output  $h(t-1)$ .

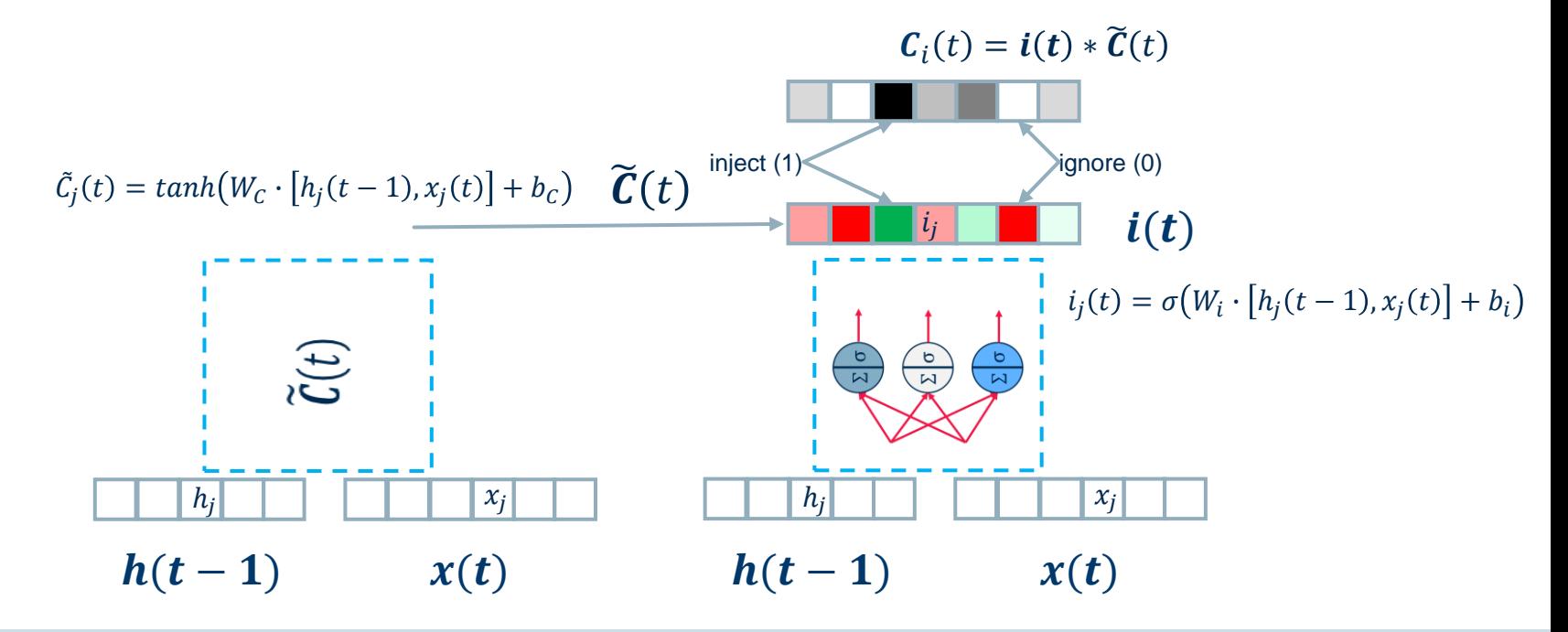

- *Input Gate* is trained to inject significant parts of the current input into the cell state.
- At time *t*, the input gate decides which item of  $x(t)$  to inject (and how much of it) into  $C(t)$ , given input vector  $x(t)$  and previous output  $h(t-1)$ .

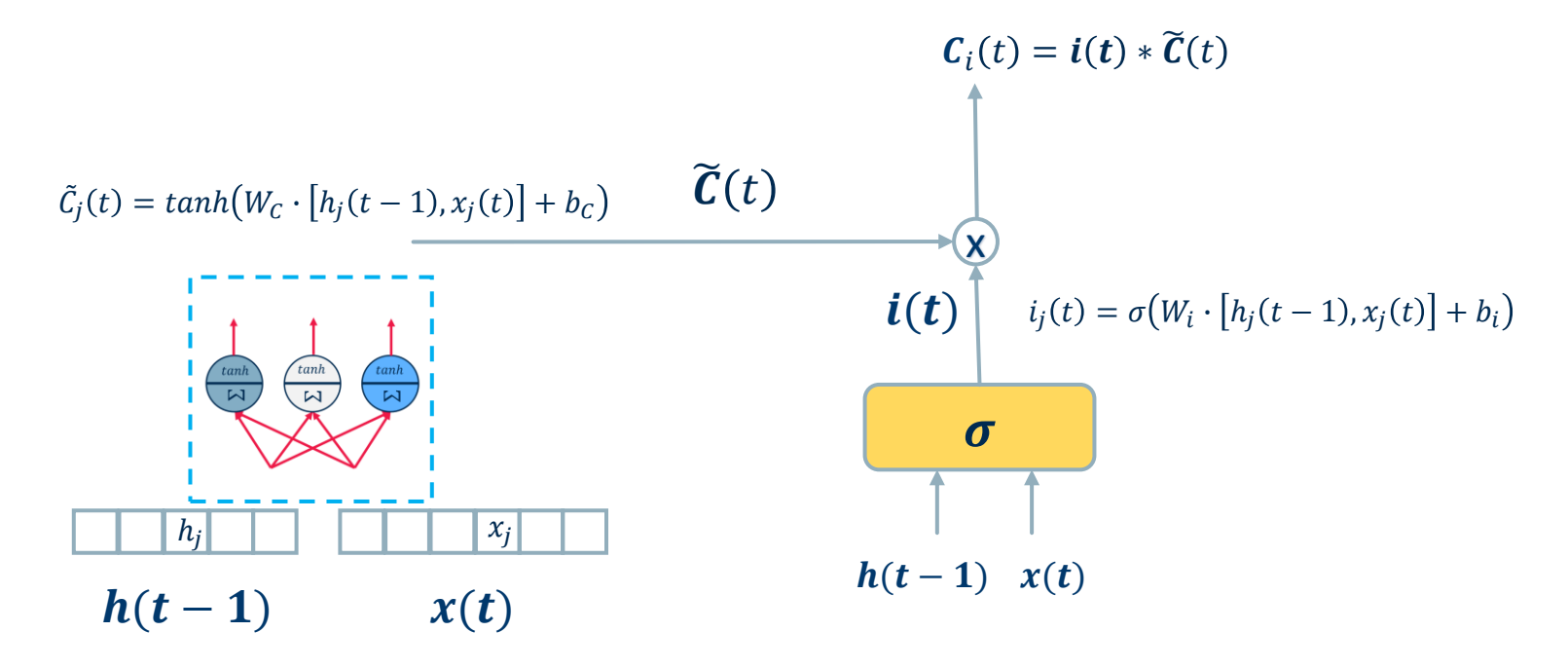
- *Input Gate* is trained to inject significant parts of the current input into the cell state.
- At time *t*, the input gate decides which item of  $x(t)$  to inject (and how much of it) into  $C(t)$ , given input vector  $x(t)$  and previous output  $h(t-1)$ .

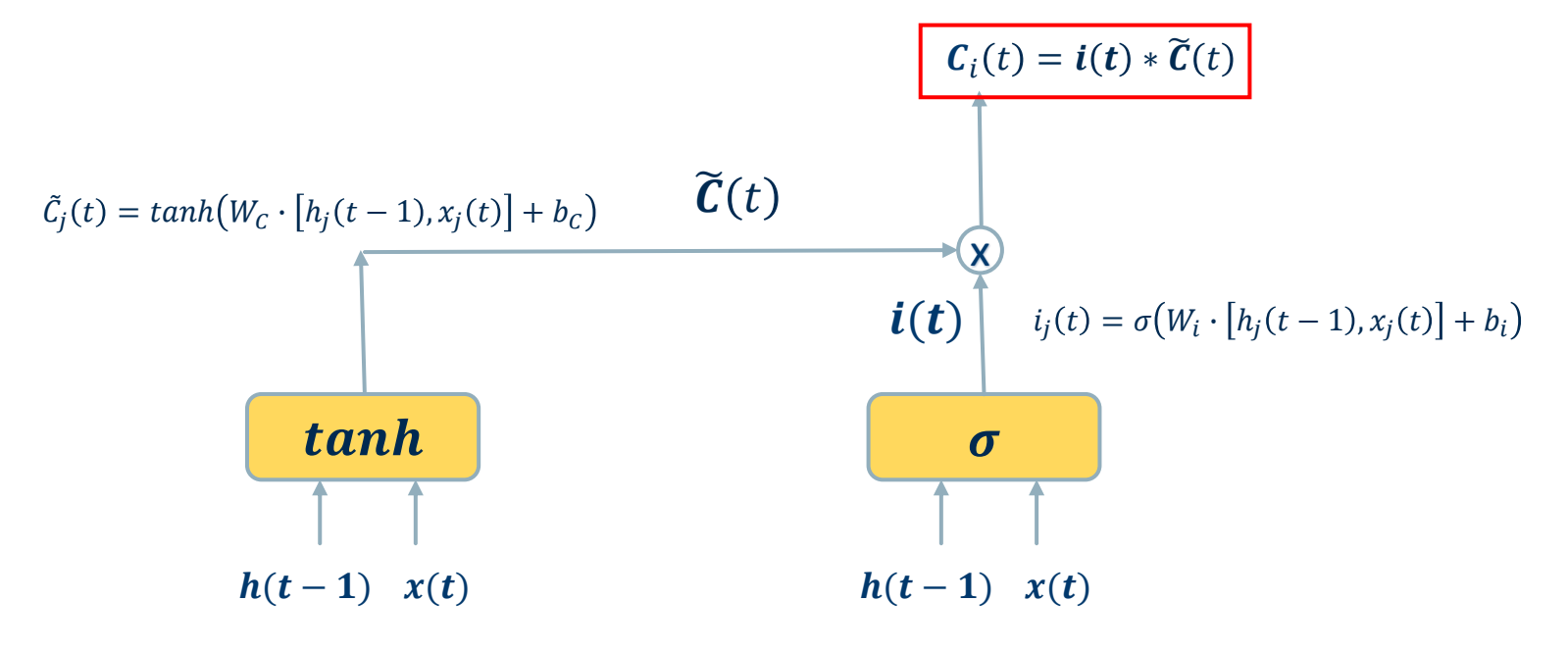

This is an engineered type of unit with three gates:

- Forget gate
- − Input gate
- Output gate

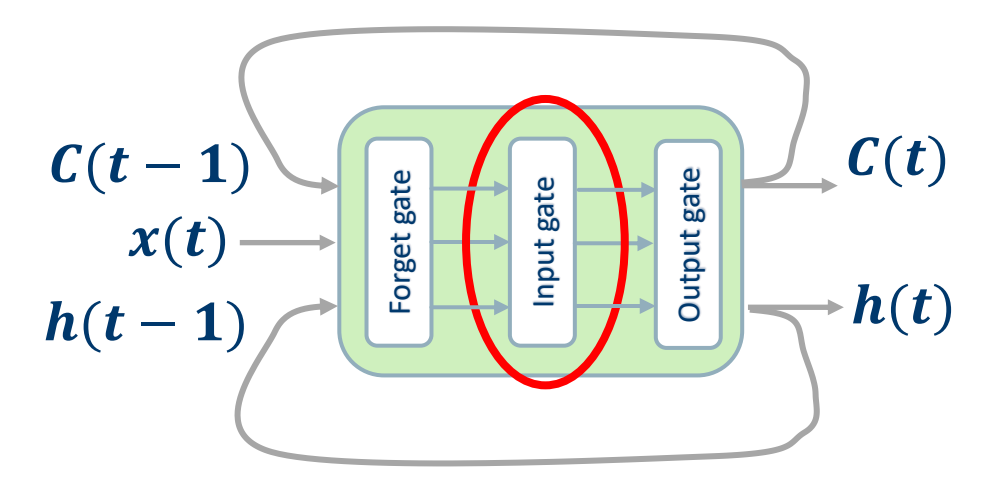

$$
\mathbf{C}(t) = \mathbf{C}_f(t) + \mathbf{C}_i(t) = \mathbf{f}(t) * \mathbf{C}(t-1) + \mathbf{i}(t) * \widetilde{\mathbf{C}}(t)
$$

This is an engineered type of unit with three gates:

- Forget gate
- − Input gate
- Output gate

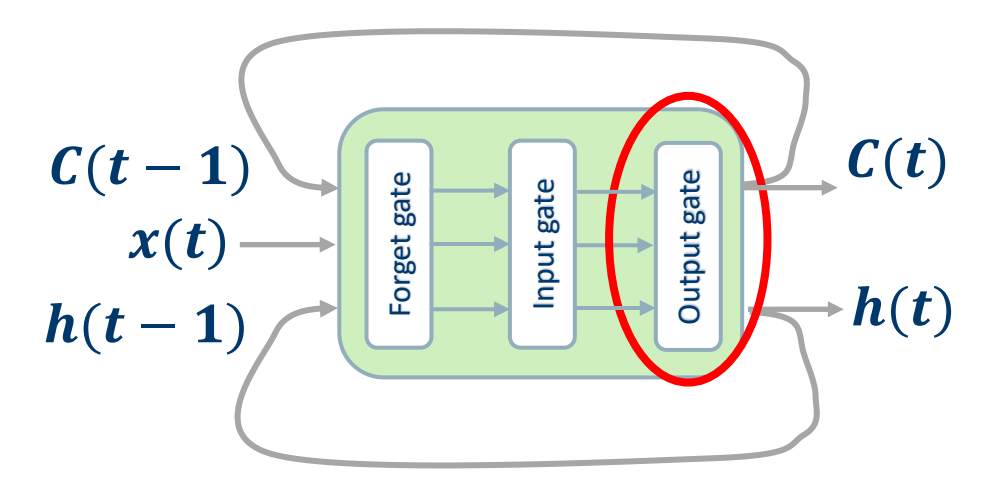

- **Output Gate** is trained to output a reasonable result.
- $-$  At time *t*, output gate decides which parts of status  $\mathbf{C}(t)$  (and how much of it) will be output, given input vector  $x(t)$  and previous output  $h(t-1)$ .

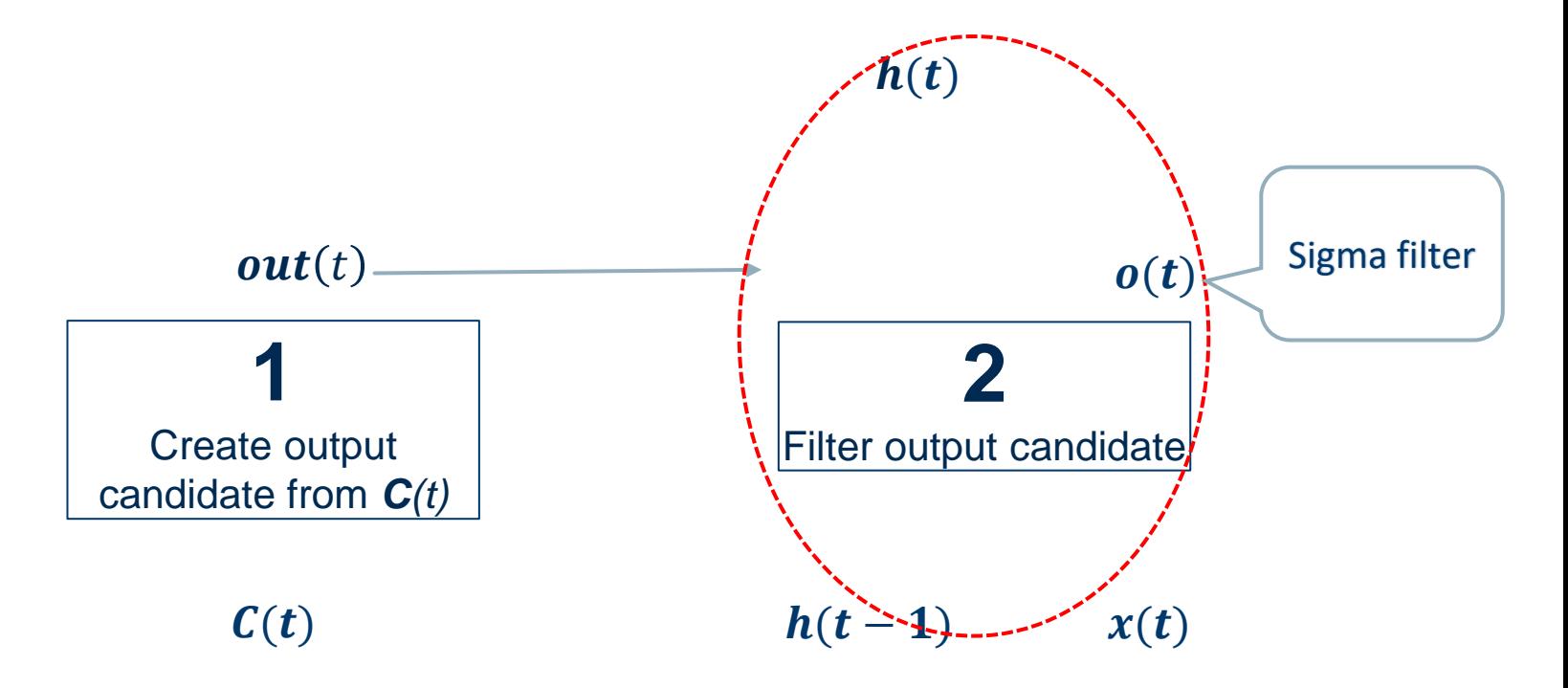

- **Output Gate** is trained to output a reasonable result.
- At time *t*, output gate decides which parts of status  $\mathbf{C}(t)$  (and how much of it) will be output, given input vector  $x(t)$  and previous output  $h(t-1)$ .

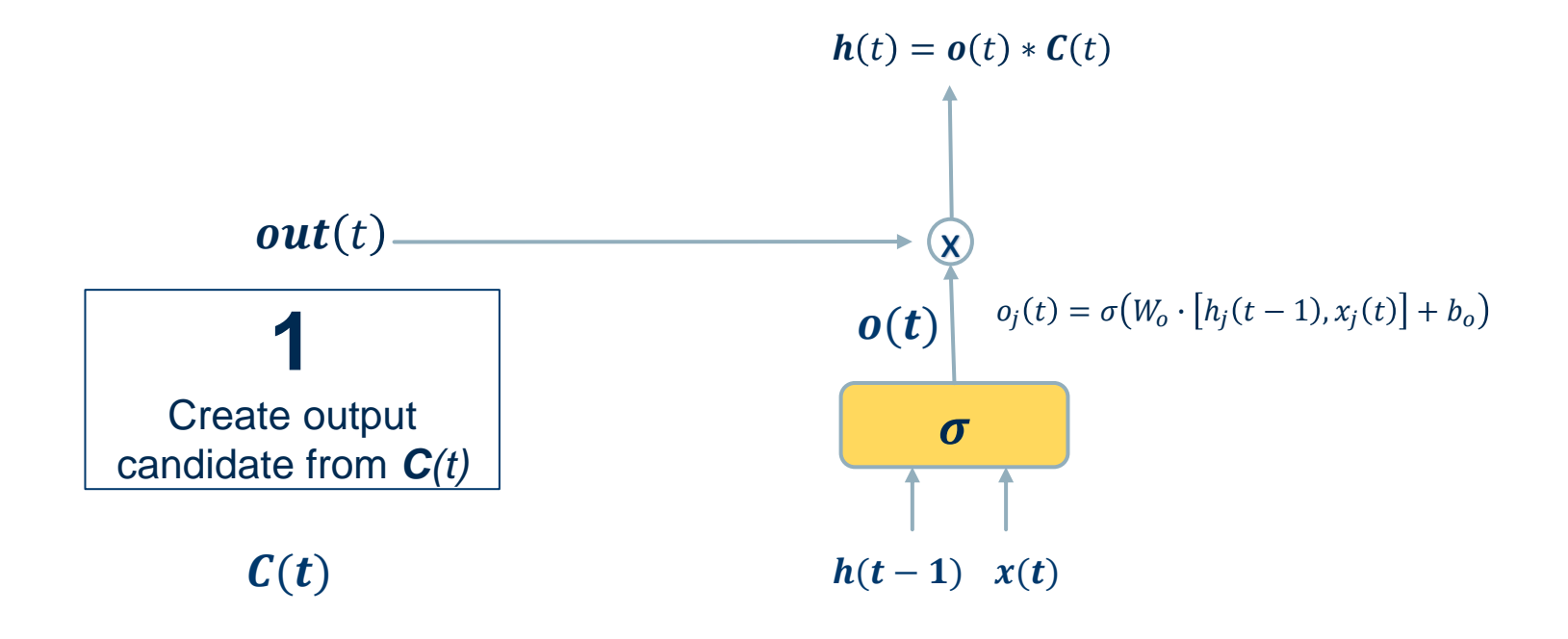

- **Output Gate** is trained to output a reasonable result.
- $-$  At time *t*, output gate decides which parts of status  $\mathcal{C}(t)$  (and how much of it) will be output, given input vector  $x(t)$  and previous output  $h(t-1)$ .

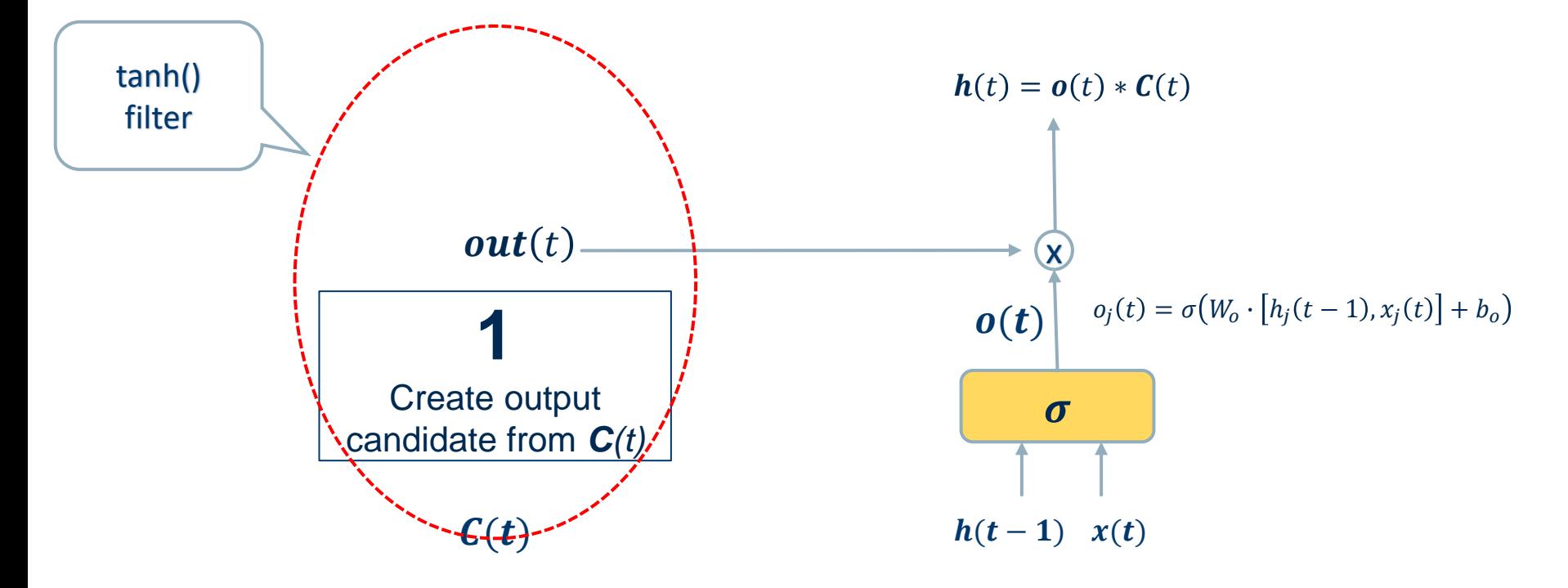

- **Output Gate** is trained to output a reasonable result.
- $-$  At time *t*, output gate decides which parts of status  $\mathbf{C}(t)$  (and how much of it) will be output, given input vector  $x(t)$  and previous output  $h(t-1)$ .

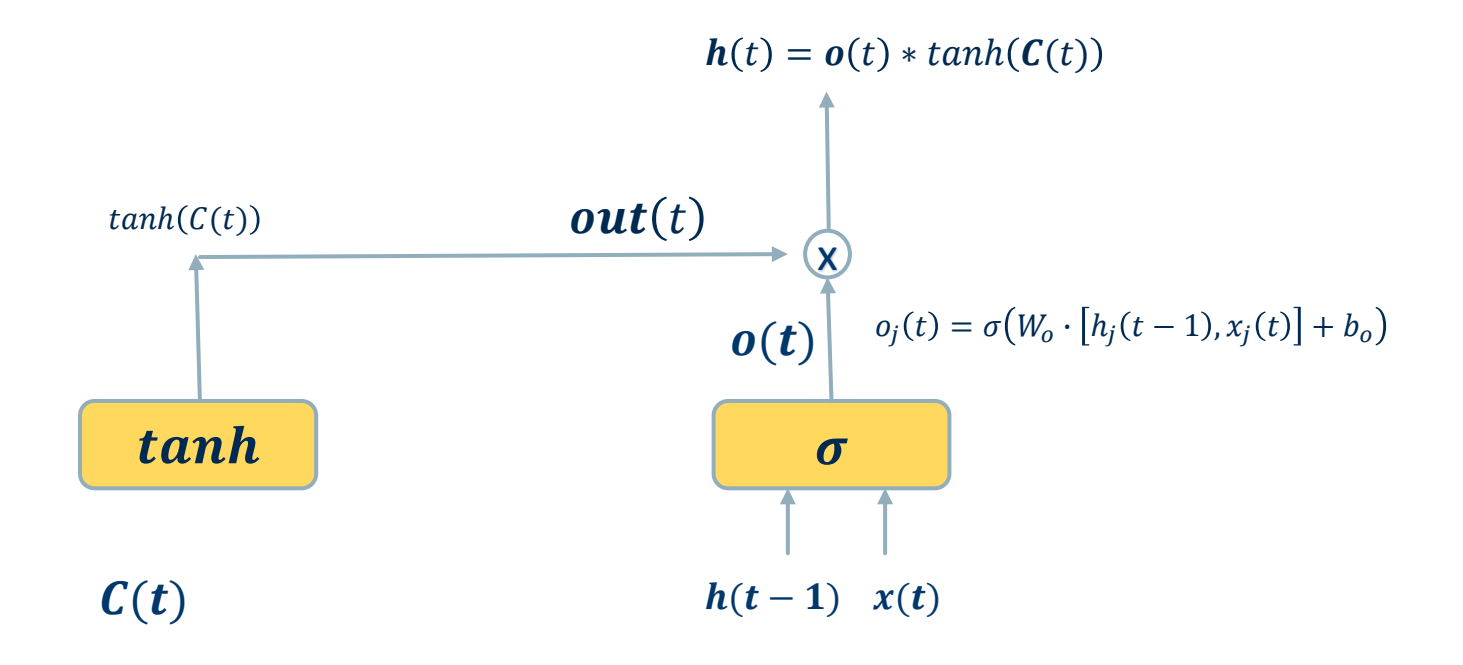

Special type of unit with three gates: [Forget gate ] [Input gate ] [Output gate  $\sigma$ 

Image Source: Christopher Olah,<https://colah.github.io/posts/2015-08-Understanding-LSTMs/>

### Many to Many

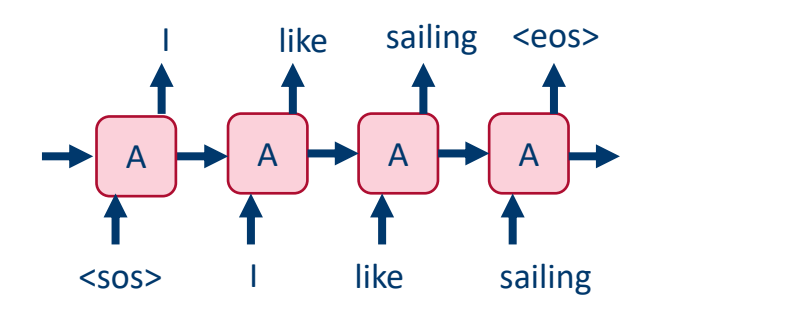

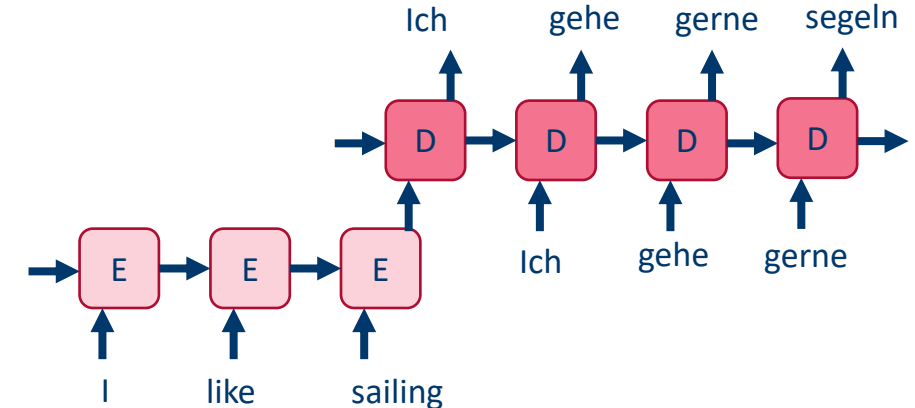

### Language model **Neural machine translation**

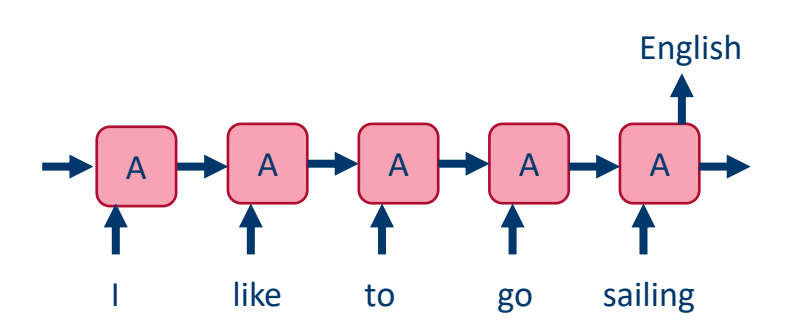

Many to one

#### One to many

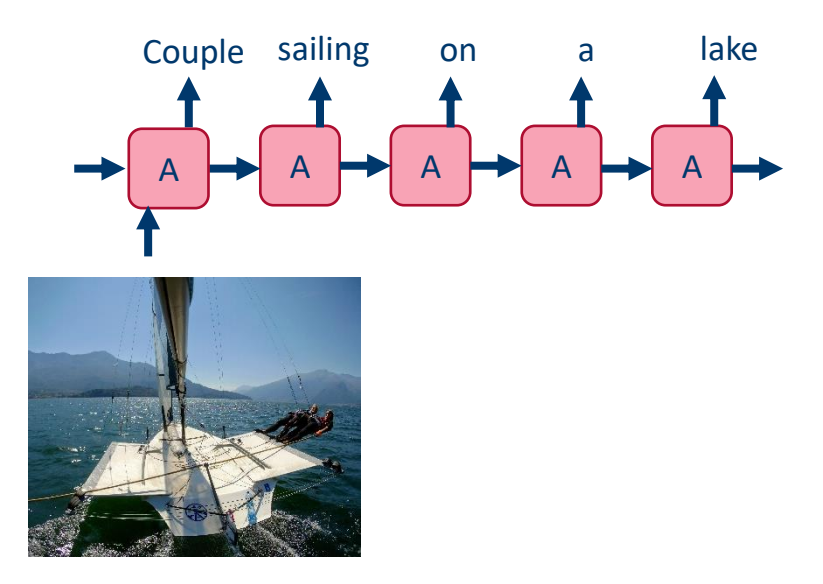

Language classification Text classification

### Image captioning

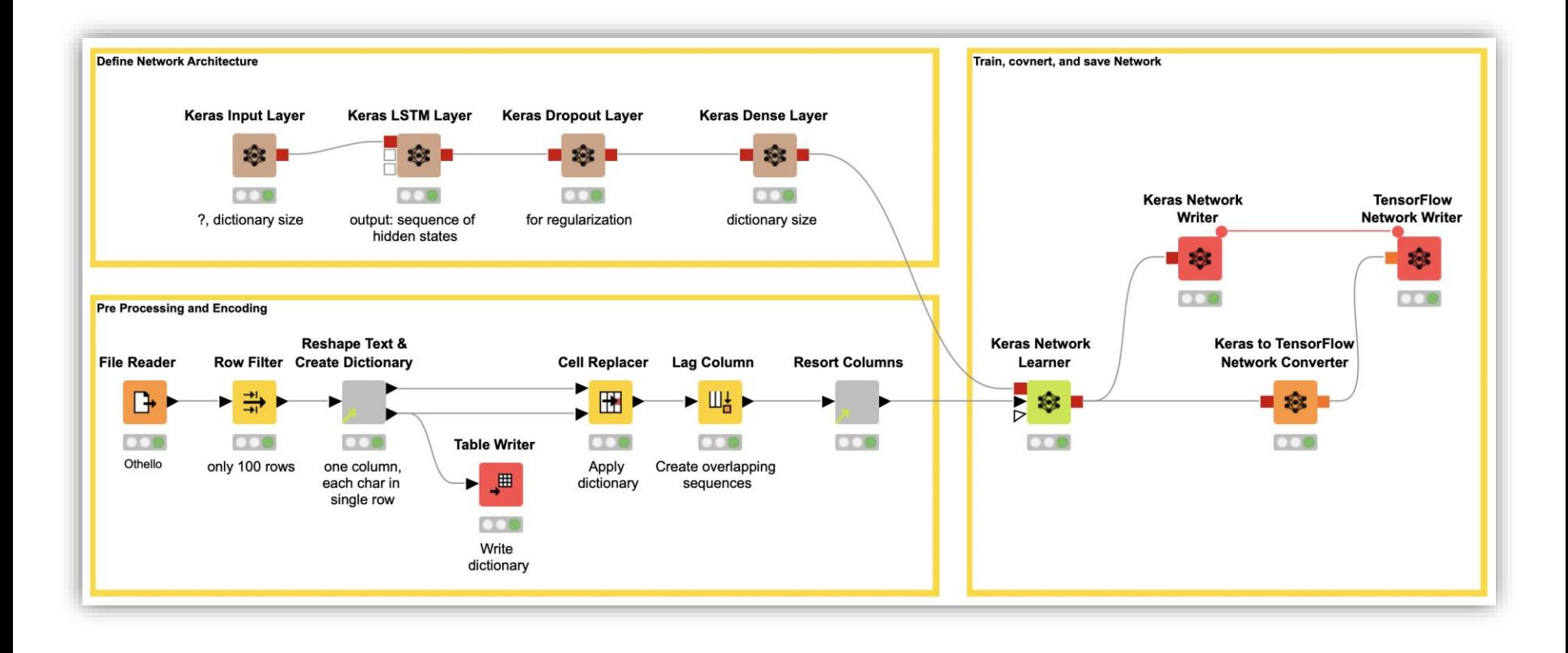

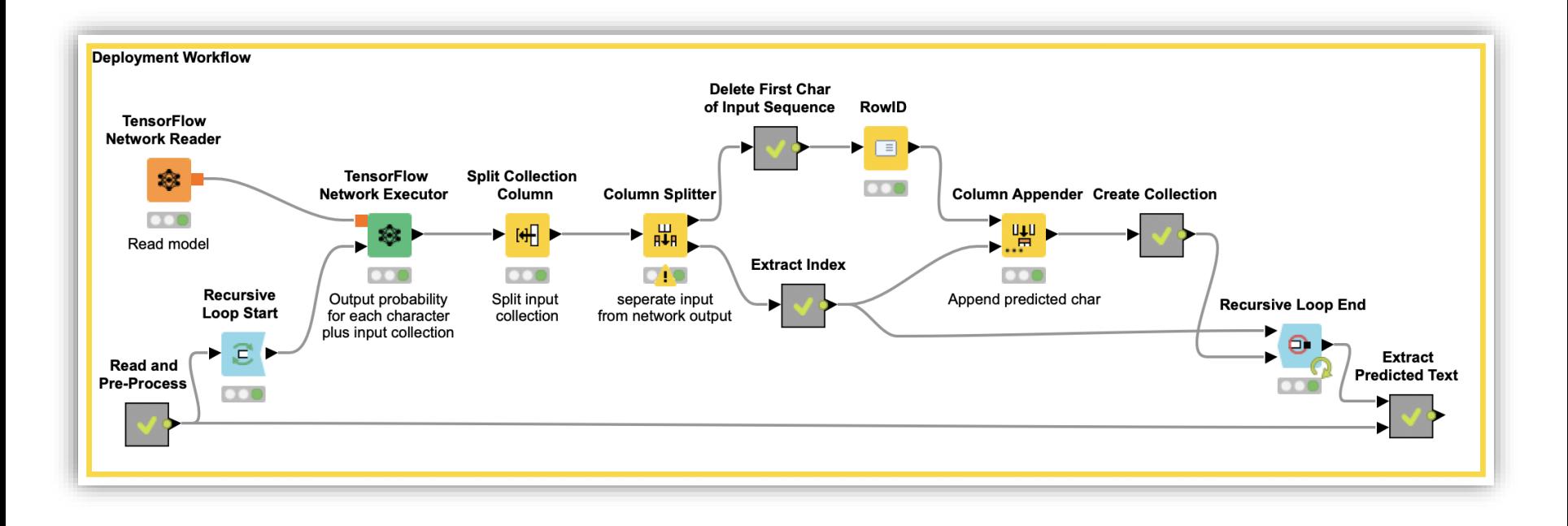

# Convolutional Neural Networks (CNNs)

- The big breakthrough in deep learning happened in 2012 with deep convolutional neural networks
- − Here deep learning based AlexNet network won the ImageNet challenge with an unprecedented margin.
- The top-five error rate of AlexNet was 15 percent, while the next best competitor ended up with 26 percent.
- This victory kicked off the surge in deep learning networks.

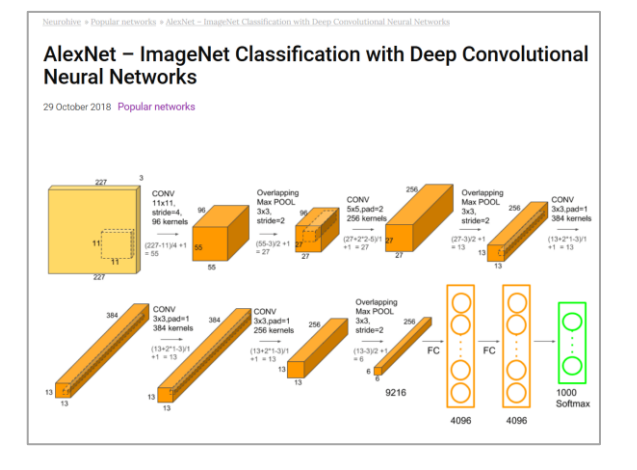

<https://neurohive.io/en/popular-networks/alexnet-imagenet-classification-with-deep-convolutional-neural-networks/>

- Inspired by the organization of the visual cortex in the human brain, convolutional layers simulate the concept of a receptive field.
- − Individual neurons in the convolutional layer respond only when a specific area of the image (the visual field) is active.
- An array of such neurons covers the entire image by responding to slightly overlapping separated areas of the input image.

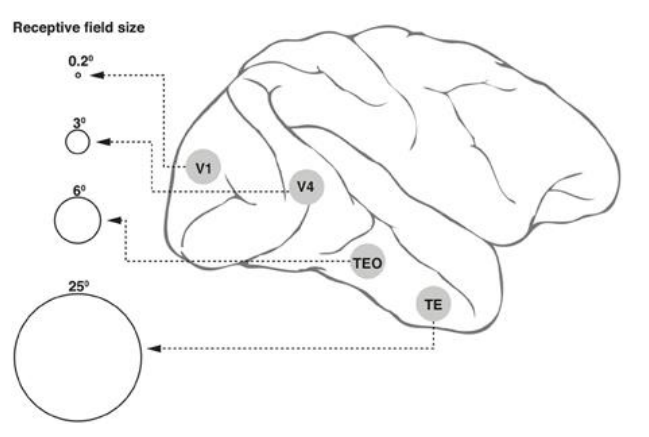

Image from: Wikimedia commons [–](https://commons.wikimedia.org/wiki/File:Receptive_field_sizes_along_the_ventral_cortical_stream_in_the_primate.jpg) [https://commons.wikimedia.org/wiki/File:Receptive\\_field\\_sizes\\_along\\_the\\_ventral\\_cortical\\_stream\\_in\\_the\\_primate.jpg](https://commons.wikimedia.org/wiki/File:Receptive_field_sizes_along_the_ventral_cortical_stream_in_the_primate.jpg)

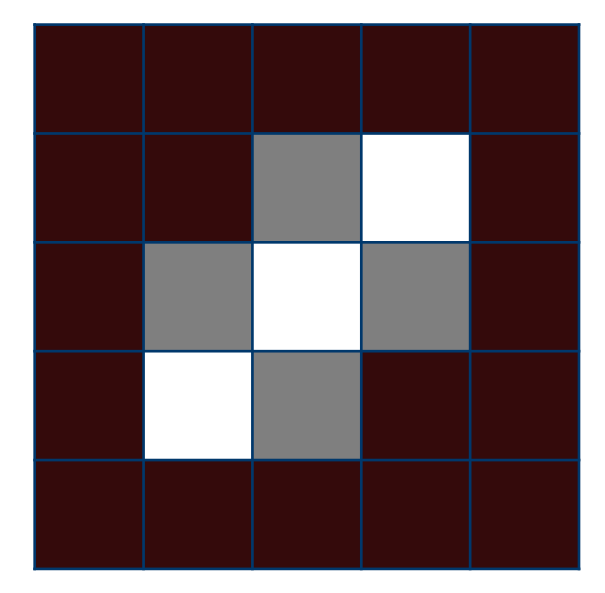

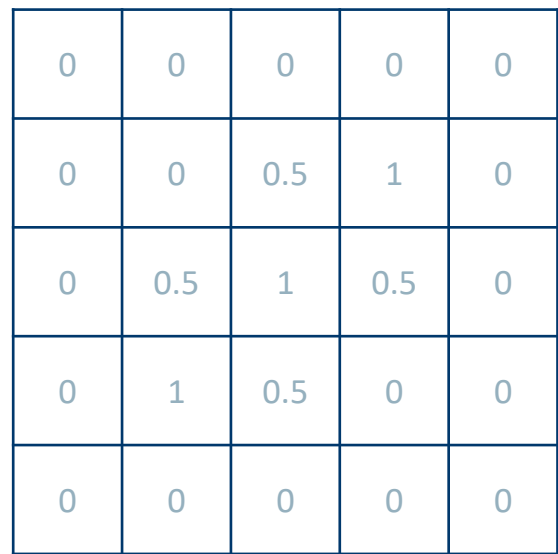

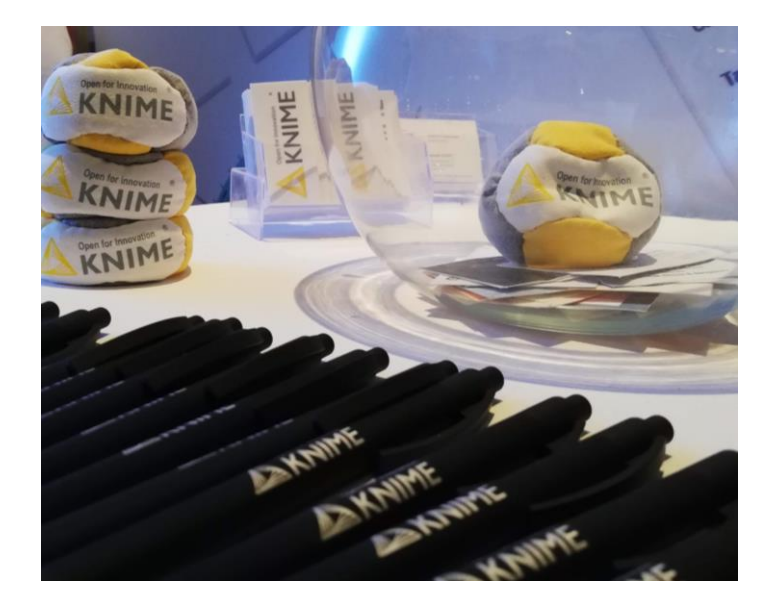

=

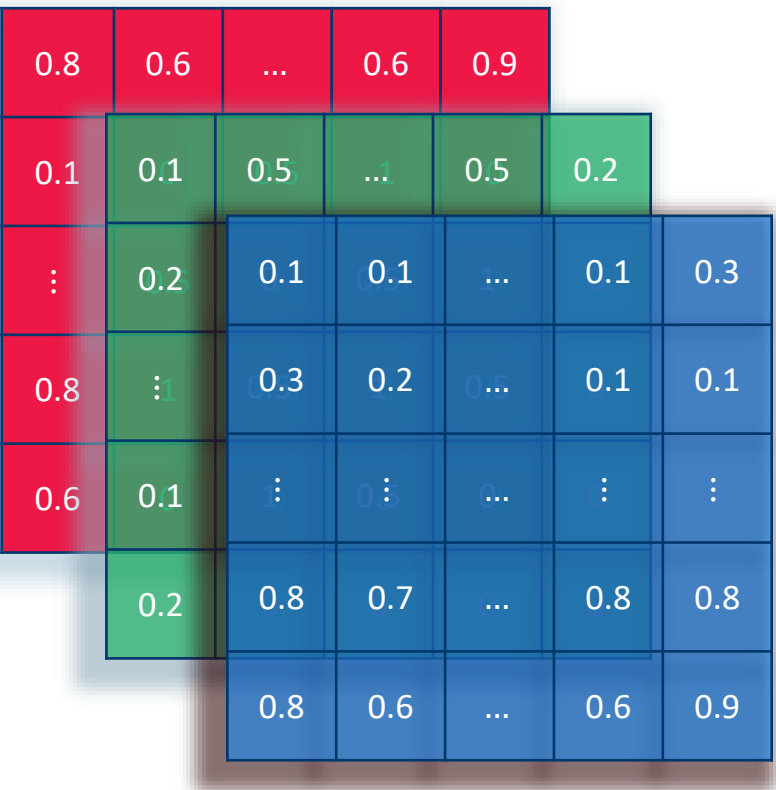

#### Convolutional Neural Networks

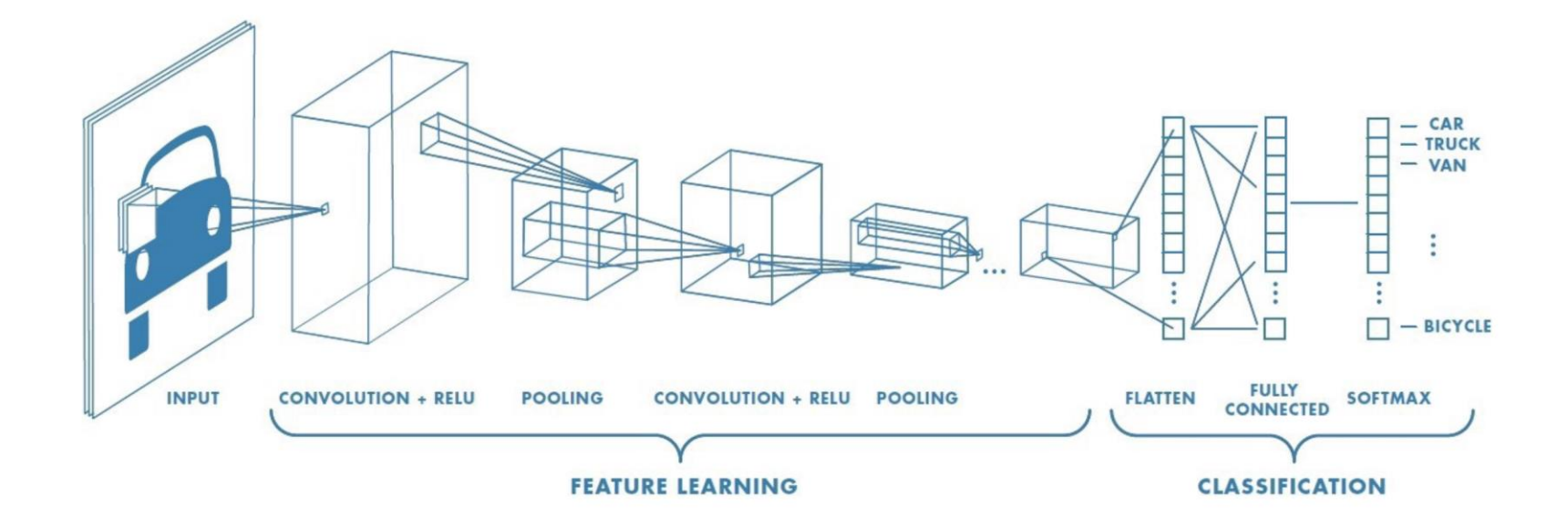

- − The idea of convolution relies on a kernel *K*, a mask to overlap onto a portion *P* of the image pixels for the convolution operation.
- − From the product of the kernel *K* and the pixels in portion *P* we get a number, which will be the output of the first neuron in the convolutional layer.
- − Then the kernel *K* moves *n* steps on the right and goes to cover another portion *P* of the image possibly slightly overlapping with the previous one; the output for the second unit of the convolutional layer is generated.
- − And so on till the whole image has been covered by the kernel *K* and convoluted into output values.
- − The distance in number of pixels *n* between two adjacent portions *P* is called *stride*.

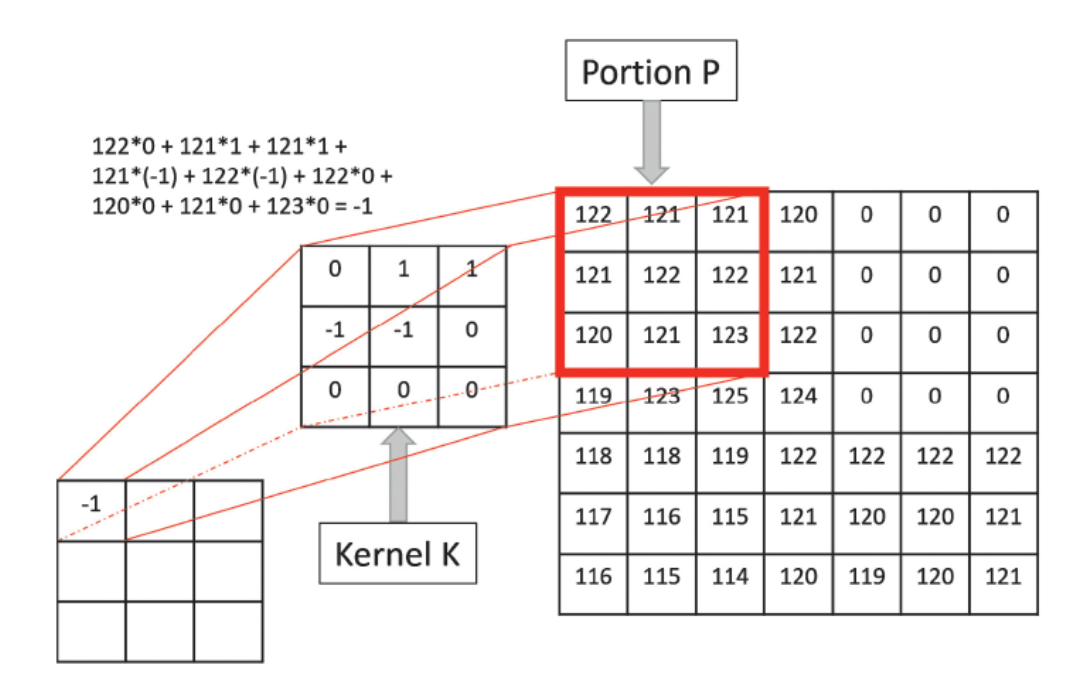

- Zero padding
	- − Artificially increases the input at the boundary
	- − Helps with preserving the spatial resolution and alignment
- **Stride** 
	- − The *jump* the kernel makes when moving over the input
	- − Reduces the spatial resolution

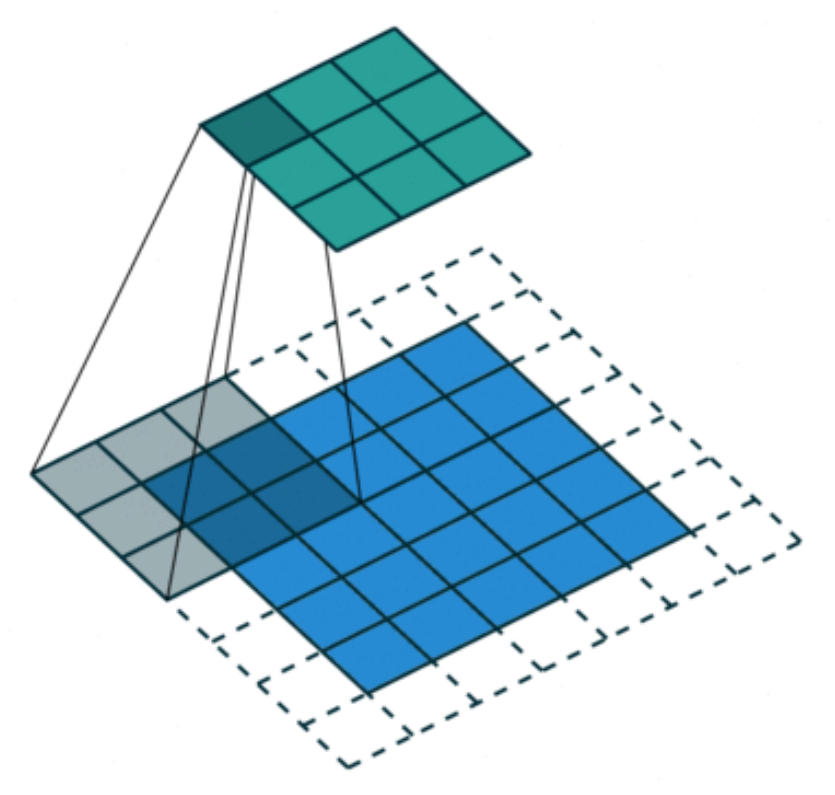

Image from: https://towardsdatascience.com/a[comprehensive-guide-to-convolutional-neural-networks-the](https://towardsdatascience.com/a-comprehensive-guide-to-convolutional-neural-networks-the-eli5-way-3bd2b1164a53)eli5-way-3bd2b1164a53

- − Usually a number of convolutional layers are used.
- − Each layer provides one further step in the process of extracting highlevel features from the input image (colors, edges, entities, …).
- − *Pooling layers* are often used to reduce the spatial resolution in between convolutional layers to
	- − Increase the *receptive field* of the following layers
	- − Reduce computational complexity
- − Two types of Pooling
	- **Max Pooling** returns the **maximum value** from the portion of the image covered by the Kernel.
	- **Average Pooling** returns the **average of all values** from the portion of the image covered by the Kernel.

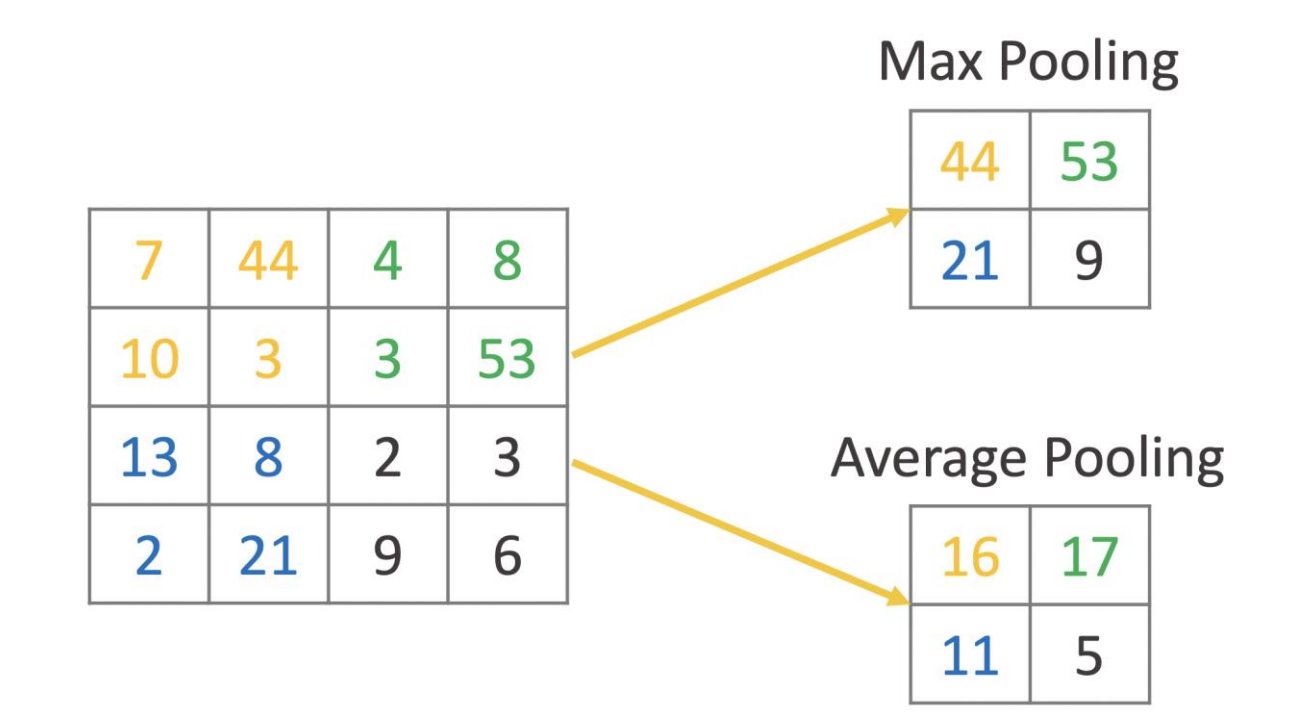

- After the sequence of convolutional + pooling layers, a classic feedforward multilayer Perceptron network is applied to carry out the classification process.
- − Successful examples of CNNs for image recognition : LeNet, AlexNet, VGGNet, GoogLeNet, ResNet, ZFNet.

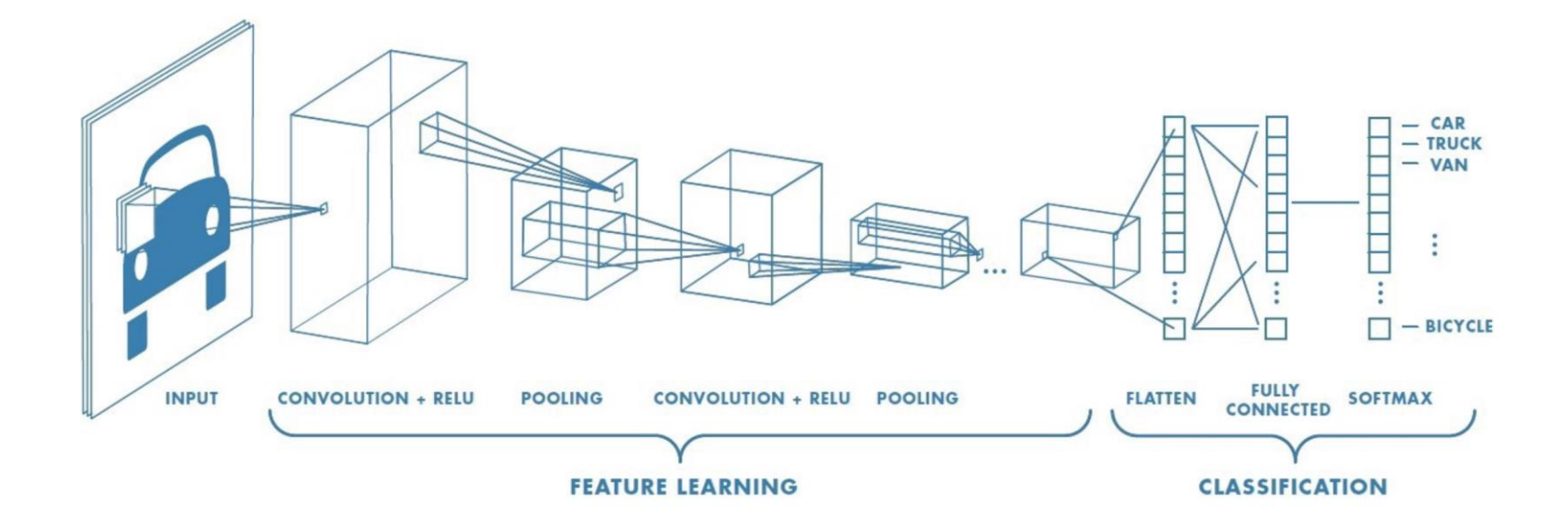

- − Training such networks is a long and complex process, requiring very powerful machines.
- − Instead of retraining a new network completely from scratch, we could recycle existing networks, already built and trained by others on **similar** data.
- − This technique is called *Transfer Learning*.
- − In Transfer Learning a model developed for a task is reused as the starting point for another model on a second task.
- On top of a previously trained network we add one or more neural layers
- − We freeze all or some of the previously trained layers
- − And we retrain only the remaining part of the whole network on our new task

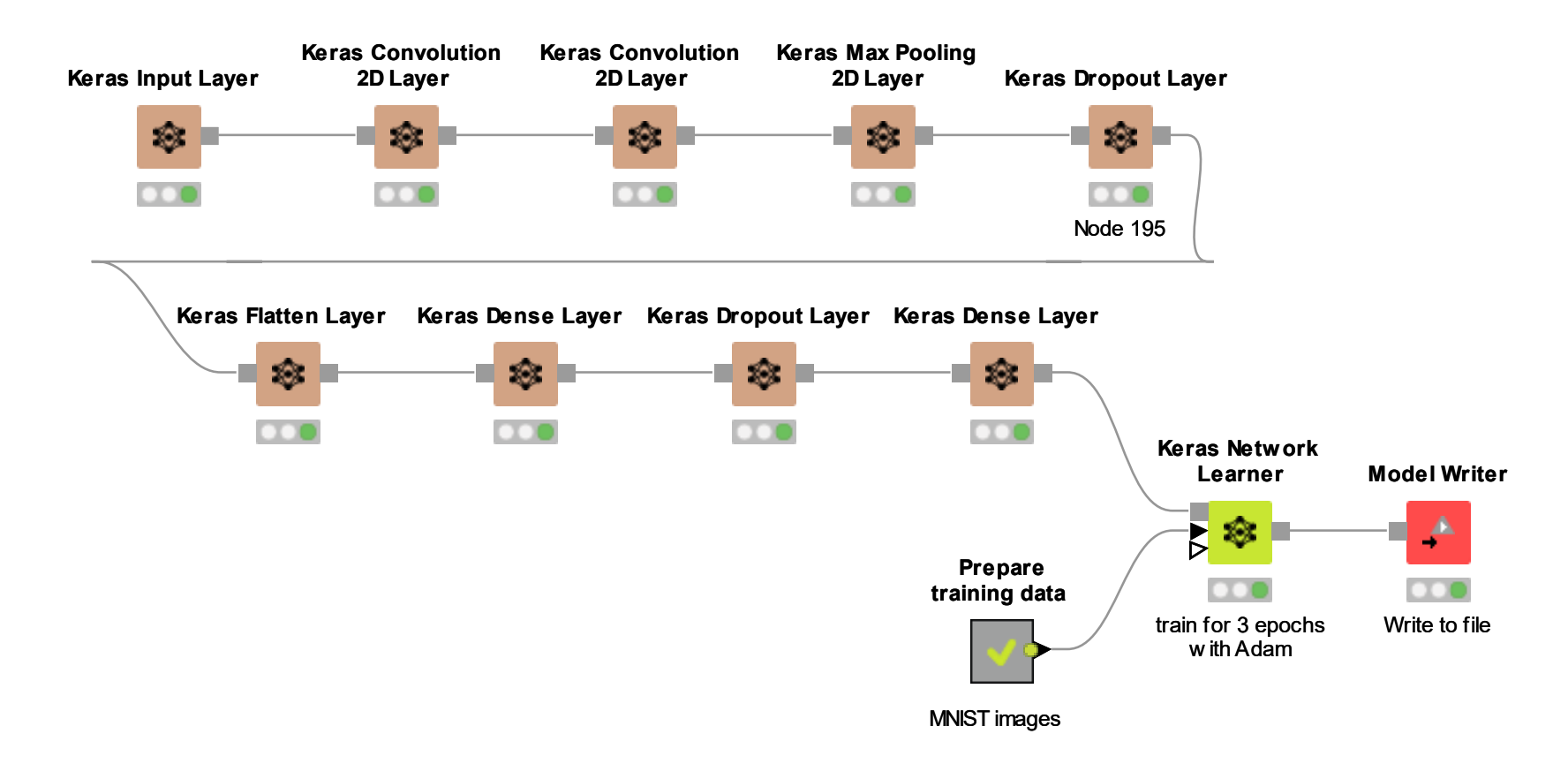

# Generative-Adversarial Networks (GANs)

- − So far: RNNs and CNNs
- − Recurrent Neural Networks (RNNs) and Convolutional Neural Networks (CNNs) represent probably the biggest contribution of deep learning to the field of neural networks.
- − However, deep learning is responsible for other innovations, such as for example Generative Adversarial Networks (GANs).

#### Can You Tell Real from Fake?

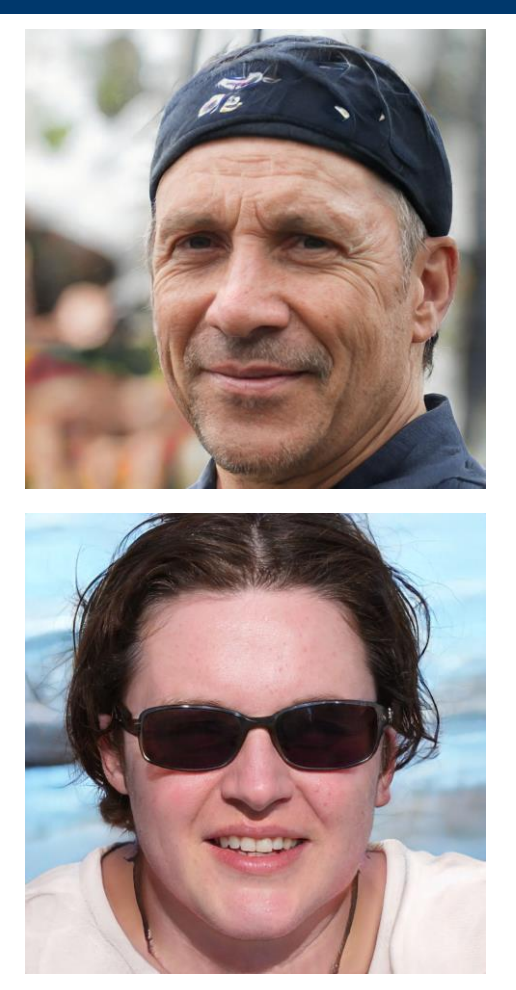

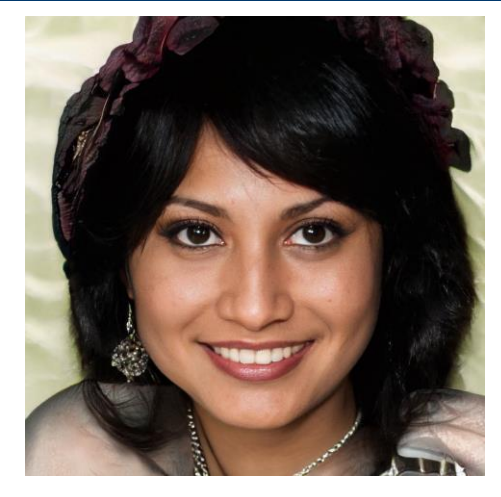

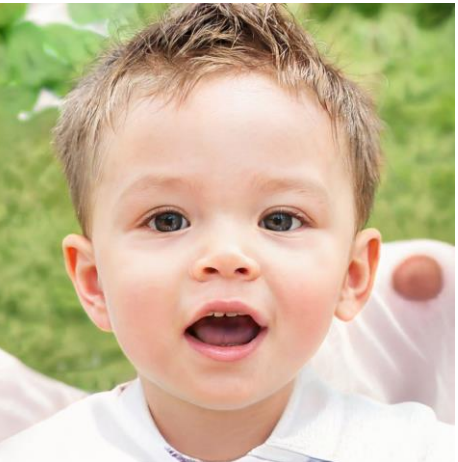

Source: https://thispersondoesnotexist.com

- − GANs include two neural networks competing with each other: the generator and the discriminator.
- − A **generator** *G* is a transformation that transforms the input noise *z* into a tensor – usually an image –  $x$  ( $x=G(z)$ ). The generated image  $x$  is then fed into the discriminator network *D*.
- The **discriminator network D** compares the real images in the training set and the image generated by the generator network and produces an output D(x), which is the probability that image *x* is real.
- Both generator and discriminator are trained using the backpropagation and gradient descent.
- − Both networks are trained in alternating steps, competing with each other to improve themselves.
	- $-$  The objective of the generator is to fool the discriminator i.e.  $D(G(z)) = 1$
	- The objective of the discriminator is to output  $D(G(z)) = 0$  and  $D(x_{real}) = 1$
- − The GAN model eventually converges and produces images that look real.
- − Given a training set, this technique learns to generate new data under the same statistics as the training set.

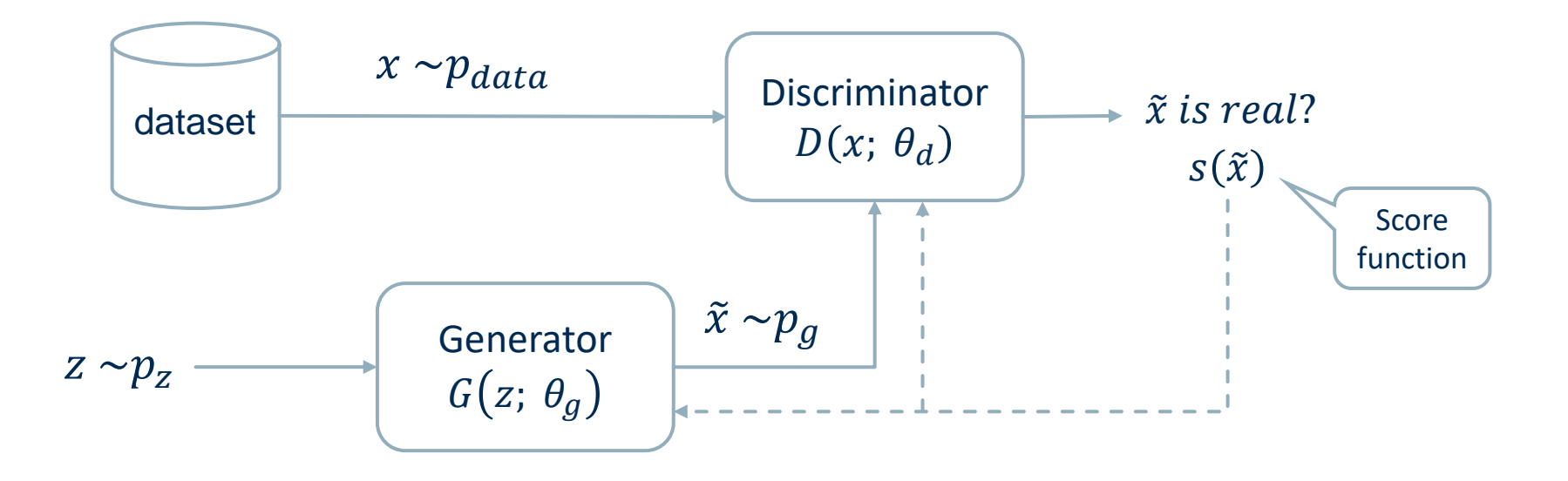

- For example, a GAN trained on photographs can generate new photographs that look at least superficially authentic to human observers, having many realistic characteristics.
- − GANs have been successfully applied to image tensors to create anime, human figures, and even van Gogh-like masterpieces.

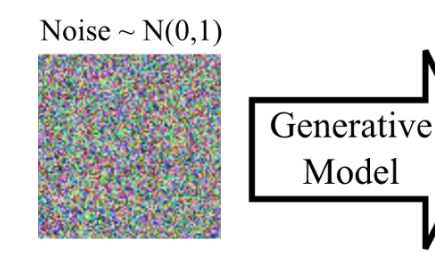

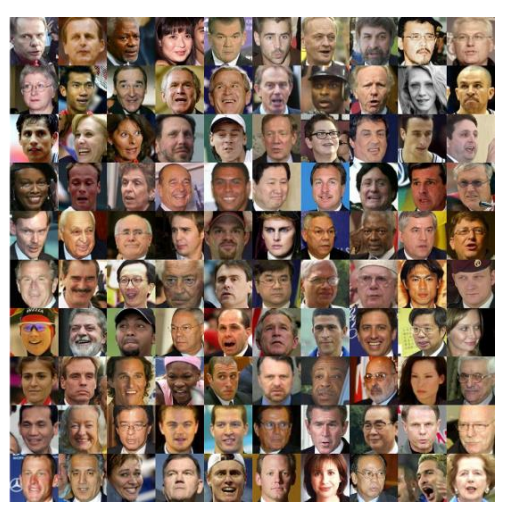

Image from: Pankaj Kishore, Towards data Science <https://towardsdatascience.com/art-of-generative-adversarial-networks-gan-62e96a21bc35>

#### **Summary**

- − Recurrent Neural Networks (RNNs)
- − Long Short Term Memories (LSTMs)
- − Convolutional Neural Networks (CNNs)
- − Generative Adversarial Networks (GANs)

# Practical Examples with KNIME Analytics Platform

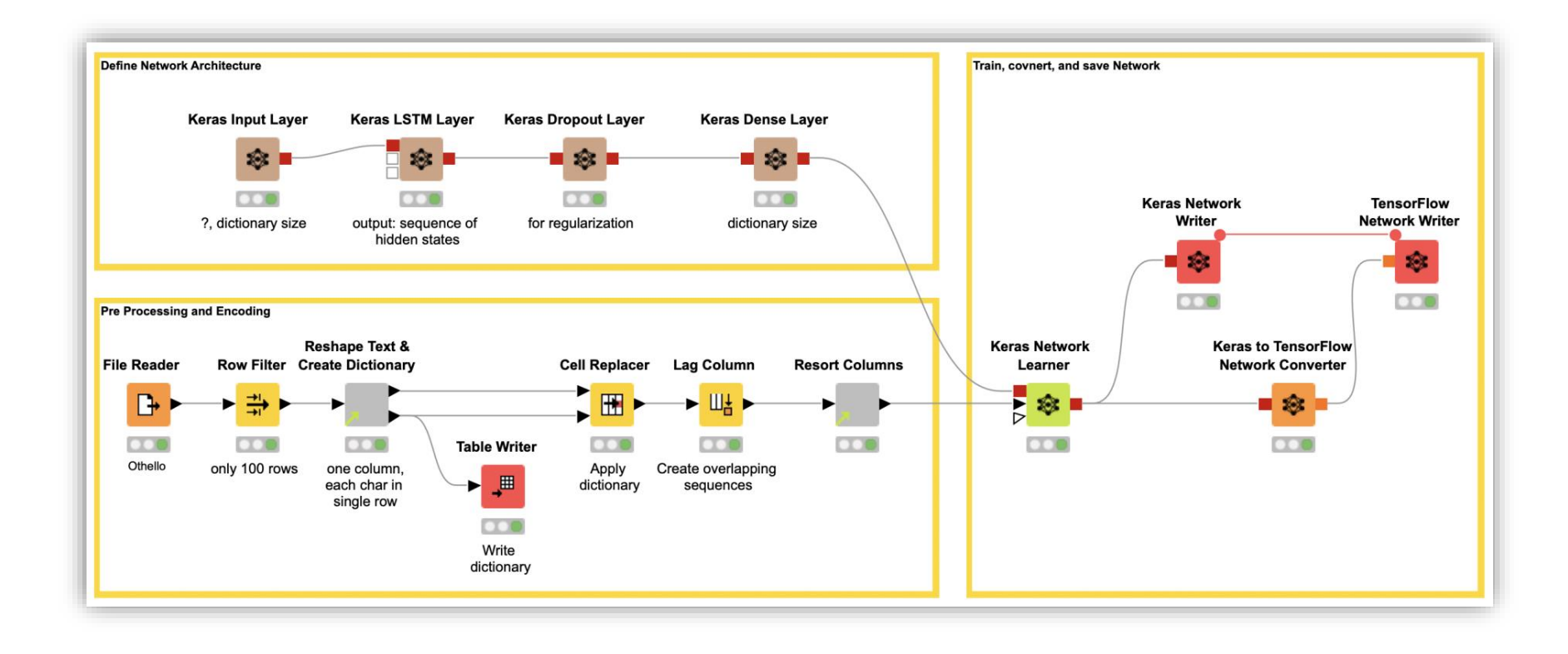
## CNN Workflow: Image Classification using MNIST

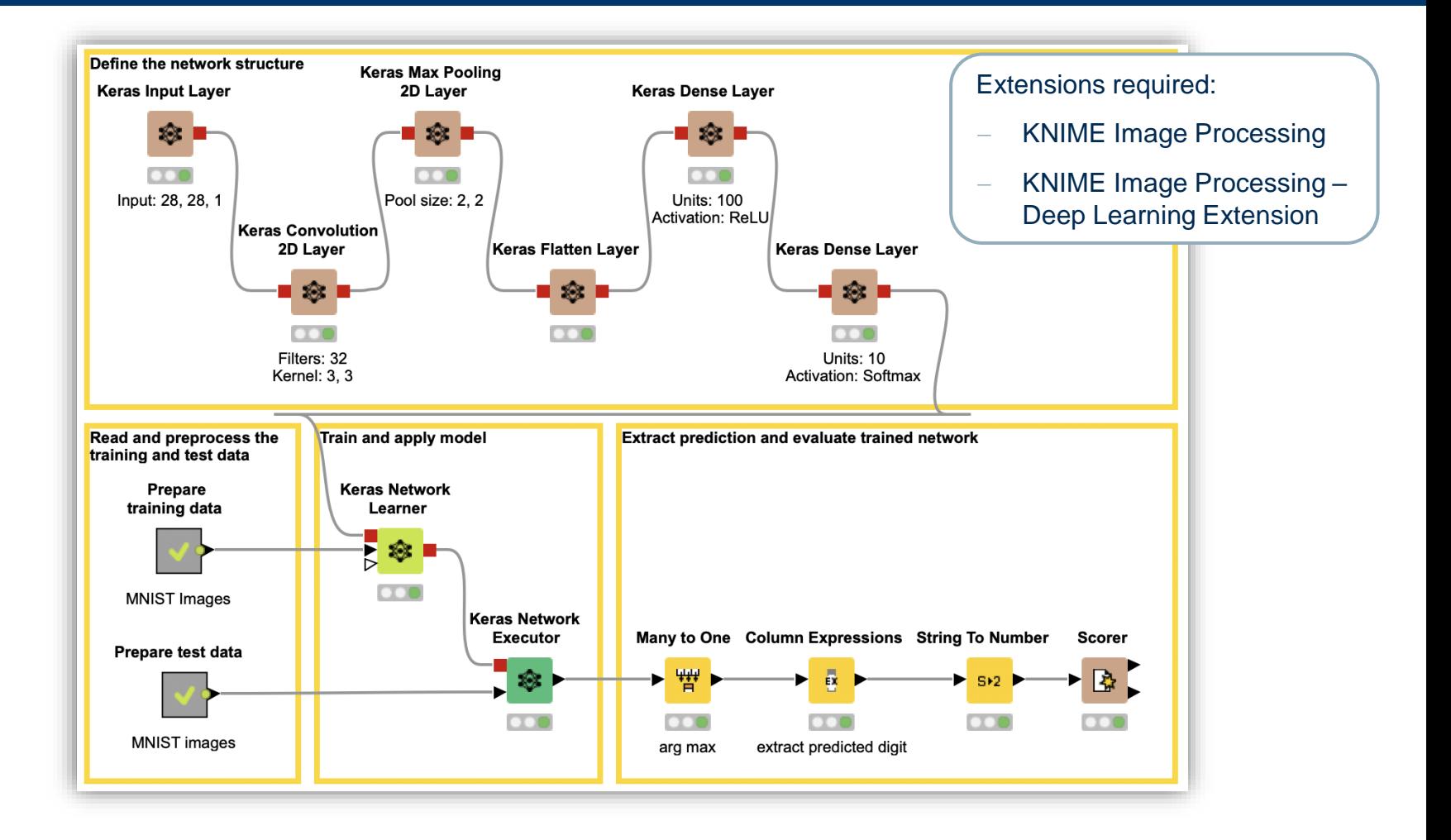

## − Install extension by going to File -> Install KNIME Extension or via Drag & Drop from the KNIME Community Hub

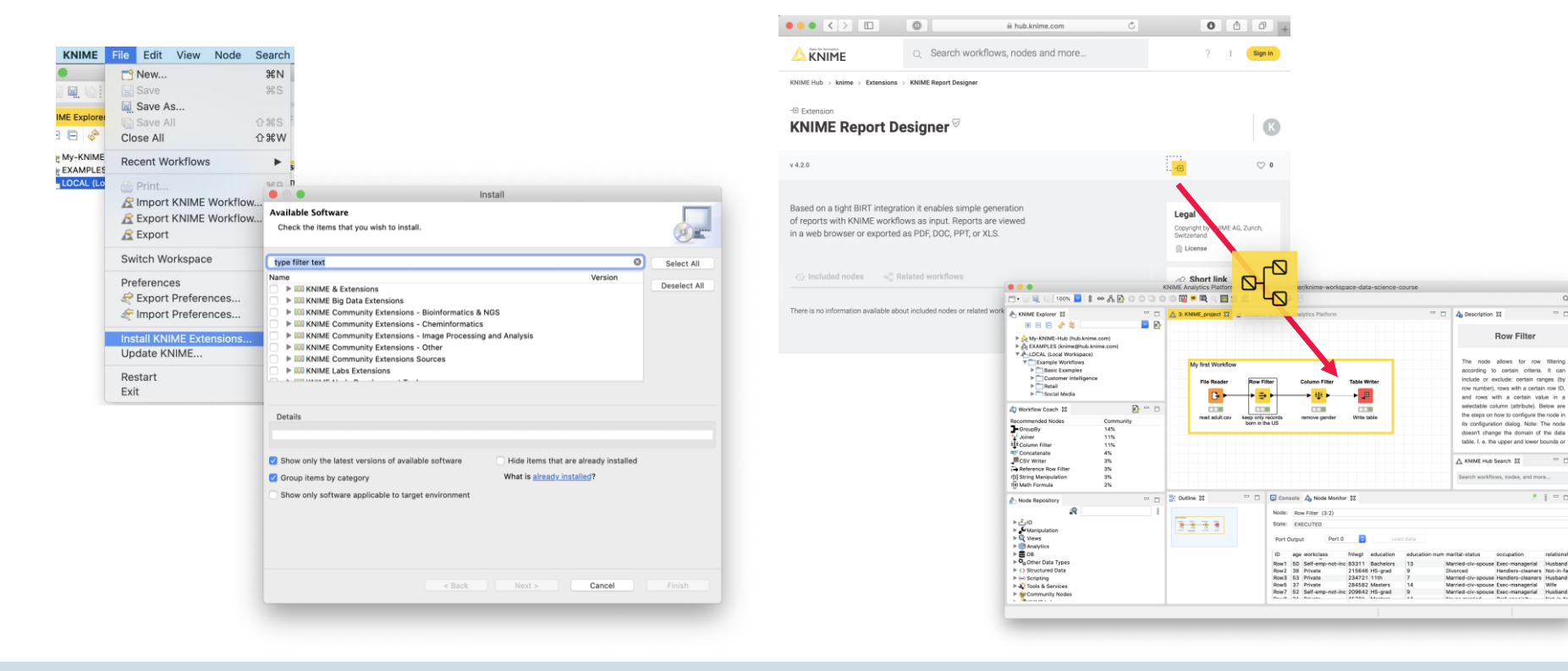

## **Thank you**